# **OpenDCRE Documentation**

Release 1.3.0

Vapor IO

## Contents

| 1 | Open | DCRE                 | 3  |
|---|------|----------------------|----|
|   | 1.1  | Introduction         | 3  |
|   | 1.2  | Requirements         | 5  |
|   | 1.3  | API Reference        | 5  |
|   | 1.4  | Getting OpenDCRE     |    |
|   | 1.5  | Configuring OpenDCRE | 30 |
|   | 1.6  | Running OpenDCRE     | 32 |
|   | 1.7  | DeviceBus Interfaces | 35 |
|   | 1.8  | Emulators            | 12 |
|   | 1.9  | Testing              | 54 |
|   | 1.10 | Debugging            | 56 |
|   | 1.11 | Troubleshooting      | 57 |
|   |      | Release Notes        |    |
|   | 1.13 | Glossary             | 50 |
|   | 1.14 | License              | 50 |

Vapor IO Software and Hardware documentation, reference, and downloads. OpenDCRE is licensed under GPL-2.0 and can be found on GitHub.

Contents 1

2 Contents

## CHAPTER 1

**OpenDCRE** 

## Introduction

OpenDCRE provides a securable RESTful API for monitoring and out-of-band management of data center and IT equipment. It can be configured to use power line communications (PLC) over a DC bus bar, IPMI over LAN, or Redfish over LAN. The OpenDCRE API is easy to integrate into third-party monitoring, management, and orchestration providers while providing a simple curl-able interface for common and custom devops tasks.

**Note:** Redfish support in OpenDCRE (v1.3.0) is still under development and testing, so it should be treated as a beta feature.

#### **Features**

- Simple curl-able RESTful API
- Analog and digital sensor support (temperature, thermistor, humidity, fan speed, pressure).
- Power control and status, including power consumption and power supply status.
- Asset information for servers.
- Physical and chassis location awareness.
- Fan speed control and status.
- Chassis "identify" LED control and status.
- System boot target selection (hdd, pxe).
- Securable via TLS/SSL.
- Integration with existing Auth providers (OAuth, LDAP, AD, etc.).
- Power line communications (PLC) all OpenDCRE commands can use PLC over a DC bus bar as transport layer.

- IPMI Bridge all OpenDCRE commands can use IPMI 2.0 over LAN as transport layer.
- Redfish support (beta) all OpenDCRE commands can use Redfish over LAN as transport layer.

## **Architecture**

OpenDCRE is a Dockerized service designed to run in a microservice architecture. It exposes a RESTful API via an HTTP endpoint in the OpenDCRE container. The HTTP endpoint is comprised of Nginx as the front-end with uwsgi as a reverse proxy for a Python Flask application. Within the Flask application, OpenDCRE a modular "device bus" definitions to define their own protocol-specific backends. The OpenDCRE endpoint routes and dispatches incoming commands to the appropriate device bus for handling.

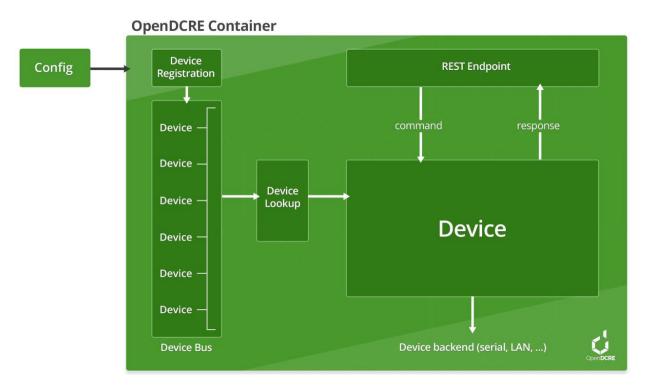

The OpenDCRE device bus is comprised of a set of boards and devices, individually addressable, and globally scannable for a real-time inventory of addressable devices. The OpenDCRE device bus allows devices to be read and written, and for various actions to be carried out, such as power control (on/off/cycle/status). Additionally, when a physical OpenDCRE device bus is not present, a software emulator can be used to simulate OpenDCRE API commands and functionality.

All included components of OpenDCRE can be customized, integrated and secured via configuration file (nginx, uwsgi), and output their logs to a common location (/logs).

## **Applications**

OpenDCRE can be used as an open platform for monitoring and managing data center hardware, software and environmental characteristics. Since OpenDCRE is Dockerized, there are a wide variety of options for deployments, integrations, network connectivity, etc. Community support helps OpenDCRE grow, and enables new functionality.

## Requirements

- Docker (preferably version 1.12 or later)
  - used to containerize OpenDCRE, LAN based emulators, and tests.
- docker compose (preferably version 1.10 or later)
  - used for orchestrating and running OpenDCRE tests.
  - can be used to run OpenDCRE and LAN based emulators.
- make
- used as the primary means for building and running OpenDCRE, emulator, and test images.

## **API Reference**

The examples below assume OpenDCRE is running on a given *<ipaddress>* and *<port>*. The default port for OpenDCRE is TCP port 5000. Currently, all commands are GET requests; a future version will expose these commands via POST as well.

**Note:** In the API reference information below, there are many references to board\_id and device\_id parameters. For IPMI Devices, the values in a board's hostnames and ip\_addresses fields (e.g. from a *scan*) can be used in place of the board\_id. Additionally, the device\_info field for a given device, where specified, can be used in place of its device\_id.

As an example, a device *read* for a system temperature device on a board whose (abridged) scan information provides us with:

We could formulate a temperature read call in a variety of ways:

```
GET /opendcre/1.3/read/temperature/rack_9/40000039/0011
GET /opendcre/1.3/read/temperature/rack_9/40000039/System%20Temp
GET /opendcre/1.3/read/temperature/rack_9/kafka001.vapor.io/0011
GET /opendcre/1.3/read/temperature/rack_9/kafka001.vapor.io/System%20Temp
GET /opendcre/1.3/read/temperature/rack_9/192.168.1.10/0011
GET /opendcre/1.3/read/temperature/rack_9/192.168.1.10/System%20Temp
```

1.2. Requirements 5

As of version 1.3.0, this only works for IPMI Devices, but this functionality will come later for all other devices.

## asset information

Get asset information for a given device. The device's device\_type must be of type system (as reported by the *scan* command). Asset information can consist of board information, chassis information, and product information.

#### Request

## **Format**

```
GET /opendcre/<version>/asset/<rack_id>/<board_id>/<device_id>
```

#### **Parameters**

rack\_id The id of the rack on which the specified board and device reside.

board\_id Hexadecimal string representation of 4-byte integer value - range 00000000..FFFFFFFF. Upper byte of board\_id reserved for future use in OpenDCRE. IPMI Bridge board has a special board\_id of 40NNNNNN, where NNNNNN corresponds to the hex string id of each configured BMC. For IPMI, the board\_id can also be a hostname/ip\_address that is associated with the given board.

device\_id The device to read asset information for on the specified board. Hexadecimal string representation of a 2-byte integer value - range 0000..FFFF. Must be a valid, existing device, where the device\_type known to OpenDCRE is of type system - else, a 500 error is returned. For IPMI, the device\_id can also be the value of the device\_info field associated with the given device, if present.

## **Example**

```
http://opendcre:5000/opendcre/1.3/asset/0000001/0004
```

## Response

## **Schema**

```
{
   "$schema": "http://schemas.vapor.io/opendcre/v1.3/opendcre-1.3-asset-information",
   "title": "OpenDCRE Asset Information",
   "type": "object",
   "properties": {
       "bmc_ip": {
            "type": "string"
            },
            "board_info": {
```

```
"type": "object",
    "properties": {
      "manufacturer": {
       "type": "string"
      "part_number": {
       "type": "string"
      "product_name": {
        "type": "string"
      "serial_number": {
       "type": "string"
  },
  "chassis_info": {
    "type": "object",
    "properties": {
      "chassis_type": {
       "type": "string"
      "part_number": {
        "type": "string"
      "serial_number": {
       "type": "string"
  },
  "product_info": {
    "type": "object",
    "properties": {
      "asset_tag": {
       "type": "string"
      },
      "manufacturer": {
       "type": "string"
      "part_number": {
       "type": "string"
      "product_name": {
       "type": "string"
      "serial_number": {
       "type": "string"
      "version": {
        "type": "string"
 }
}
```

**Note:** Note that the bmc\_ip field is only present for IPMI device asset info.

## **Example**

```
"bmc_ip": "192.168.1.118",
"board_info": {
 "manufacturer": "Quanta",
  "part_number": "0001",
  "product_name": "Winterfell",
  "serial_number": "S1234567"
"chassis_info": {
  "chassis_type": "rack mount chassis",
  "part_number": "P1234567",
  "serial_number": "S1234567"
},
"product_info": {
  "asset_tag": "A1234567",
  "manufacturer": "Quanta",
  "part_number": "P1234567",
  "product_name": "Winterfell",
  "serial_number": "S1234567",
  "version": "v1.2.0"
```

## **Errors**

## 500

- asset info is unavailable or does not exist
- specified device is not of type system
- invalid/nonexistent board\_id or device\_id

## boot target

The boot target command may be used to get or set the boot target for a given device (whose device\_type must be system). The boot\_target command takes two required parameters - board\_id and device\_id, to identify the device to direct the boot\_target command to. Additionally, a third, optional parameter, target may be used to set the boot target.

## Request

## **Format**

GET /opendcre/<version>/boot\_target/<rack\_id>/<board\_id>/<device\_id>[/<target>]

#### **Parameters**

rack\_id The id of the rack upon which the specified board and device reside.

board\_id Hexadecimal string representation of 4-byte integer value - range 00000000..FFFFFFF. Upper byte of board\_id reserved for future use in OpenDCRE. IPMI Bridge board has a special board\_id of 40NNNNNN, where NNNNNN corresponds to the hex string id of each configured BMC. For IPMI, the board\_id can also be a hostname/ip\_address that is associated with the given board.

device\_id The device to issue boot target command to on the specified board. Hexadecimal string representation of 2-byte integer value - range 0000..FFFF. Must be a valid, existing device, where the device\_type known to OpenDCRE is system - else, a 500 error is returned. For IPMI, the device\_id can also be the value of the device\_info field associated with the given device, if present.

**target** (optional) Valid target for the boot\_target command include:

- hdd: boot to hard disk
- pxe : boot to network
- no\_override: use the system default boot target

If a target is not specified, boot\_target makes no changes, and simply retrieves and returns the system boot target. If target is specified and valid, the boot\_target command will return the updated boot target value, as provided by the remote device.

## **Example**

```
http://opendcre:5000/opendcre/1.3/boot_target/0000001/0004
```

## Response

#### **Schema**

```
}
}
```

## **Example**

```
{
  "target": "no_override"
}
```

## **Errors**

## 500

- boot target action fails
- specified device is not of type system
- invalid/nonexistent board\_id or device\_id

#### fan

The fan control command is used to get the fan speed (in RPM) for a given fan.

## Request

## **Format**

```
GET /opendcre/<version>/fan/<rack_id>/<board_id>/<device_id>[/<speed_rpm>]
```

## **Parameters**

rack\_id The id of the rack upon which the specified board and device reside.

board\_id Hexadecimal string representation of 4-byte integer value - range 00000000..FFFFFFFF. Upper byte of board\_id reserved for future use in OpenDCRE. IPMI Bridge board has a special board\_id of 40NNNNNN, where NNNNNN corresponds to the hex string id of each configured BMC. For IPMI, the board\_id can also be a hostname/ip\_address that is associated with the given board.

device\_id The device to issue fan control command to on the specified board. Hexadecimal string representation of 2-byte integer value - range 0000..FFFF. Must be a valid, existing device, where the device\_type known to OpenDCRE is fan\_speed - else, a 500 error is returned. For IPMI, the device\_id can also be the value of the device\_info field associated with the given device, if present.

**speed\_rpm** (optional) Numeric decimal value to set fan speed to, in range of 0-10000.

**Note:** IPMI devices do not yet support the setting of fan speed, so this parameter can be ignored for all IPMI setups.

## **Example**

```
http://opendcre:5000/opendcre/1.3/fan/0000001/0002
```

## Response

#### **Schema**

```
"$schema": "http://schemas.vapor.io/opendcre/v1.3/opendcre-1.3-fan-speed",
"title": "OpenDCRE Fan Speed",
"type": "object",
"properties": {
    "health": {
        "type": "string"
    },
    "states": {
        "type": "array"
    },
    "speed_rpm": {
        "type": "number"
    }
}
```

## **Example**

```
{
  "health": "ok",
  "speed_rpm": 4100.0,
  "states": []
}
```

#### **Errors**

## **500**

- fan speed action fails
- specified device is not a fan device
- invalid/nonexistent board\_id or device\_id

## host information

Get the hostname(s) and IP address(es) for a given host. The device's device\_type should be of type system (as reported by the *scan* command).

## Request

## **Format**

```
GET /opendcre/<version>/host_info/<rack_id>/<board_id>/<device_id>
```

#### **Parameters**

rack\_id The id of the rack upon which the specified board and device reside.

board\_id Hexadecimal string representation of 4-byte integer value - range 00000000..FFFFFFF. Upper byte of board\_id reserved for future use in OpenDCRE. IPMI Bridge board has a special board\_id of 40NNNNNN, where NNNNNN corresponds to the hex string id of each configured BMC. For IPMI, the board\_id can also be a hostname/ip\_address that is associated with the given board.

device\_id The device to issue host info control command to on the specified board. Hexadecimal string representation of 2-byte integer value - range 0000..FFFF. Must be a valid, existing device, where the device\_type known to OpenDCRE is system - else, a 500 error is returned. For IPMI, the device\_id can also be the value of the device\_info field associated with the given device, if present.

## **Example**

```
http://opendcre:5000/opendcre/1.3/host_info/00000001/0001
```

## Response

#### **Schema**

```
"$schema": "http://schemas.vapor.io/opendcre/v1.3/opendcre-1.3-host-information",
"title": "OpenDCRE Host Information",
"type": "object",
"properties": {
    "hostnames": {
        "type": "array",
        "items": {
            "type": "string"
        }
    },
    "ip_addresses": {
        "type": "array",
        "items": {
            "type": "string"
        }
        "type": "string"
```

```
}
}
}
```

## **Example**

```
{
   "hostnames": [
       "cassandra000"
],
   "ip_addresses": [
       "10.10.1.16"
]
}
```

#### **Errors**

#### 500

- · host info action fails
- specified device is not of type system
- invalid/nonexistent board\_id or device\_id

## **LED**

The LED control command is used to get and set the chassis "identify" LED state. led devices known to OpenDCRE allow LED state to be set and retrieved.

## Request

## **Format**

```
GET /opendcre/<version>/led/<rack_id>/<board_id>/<device_id>[/<led_state>]
```

#### **Parameters**

rack\_id The id of the rack upon which the specified board and device reside.

board\_id Hexadecimal string representation of 4-byte integer value - range 00000000..FFFFFFF. Upper byte of board\_id reserved for future use in OpenDCRE. IPMI Bridge board has a special board\_id of 40NNNNNN, where NNNNNN corresponds to the hex string id of each configured BMC. For IPMI, the board\_id can also be a hostname/ip\_address that is associated with the given board.

device\_id The device to issue LED control command to on the specified board. Hexadecimal string representation of 2-byte integer value - range 0000..FFFF. Must be a valid, existing device, where the device\_type known to OpenDCRE is led - else, a 500 error is returned. For IPMI, the device\_id can also be the value of the device\_info field associated with the given device, if present.

**led\_state** (optional) The LED state to set. Valid values include:

- on: Turn on the chassis identify LED
- off: Turn off the chassis identify LED

## **Example**

```
http://opendcre:5000/opendcre/1.3/led/0000001/0005
```

## Response

#### Schema

## **Example**

```
{
    "led_state": "on"
}
```

## **Errors**

500

- LED control action fails
- specified device is not of type led
- invalid board\_id or device\_id

## **location**

The location command returns the physical location of a given board in the rack, if known, and may also include a given device's position within a chassis (when the device\_id parameter is specified). IPMI boards return unknown for all fields of physical\_location as location information is not provided by IPMI.

## Request

## **Format**

```
GET /opendcre/<version>/location/<rack_id>/<board_id>[/<device_id>]
```

#### **Parameters**

rack\_id The id of the rack upon which the specified board and device reside.

board\_id Hexadecimal string representation of 4-byte integer value - range 00000000..FFFFFFF. Upper byte of board\_id reserved for future use in OpenDCRE. IPMI Bridge board has a special board\_id of 40NNNNNN, where NNNNNN corresponds to the hex string id of each configured BMC. For IPMI, the board\_id can also be a hostname/ip\_address that is associated with the given board.

device\_id (optional) The device to get location for on the specified board. Hexadecimal string representation of 2-byte integer value - range 0000..FFFF. Must be a valid, existing device known to OpenDCRE - else, a 500 error is returned. For IPMI, the device\_id can also be the value of the device\_info field associated with the given device, if present.

#### Response

#### **Schema**

#### **Device Location**

```
"$schema": "http://schemas.vapor.io/opendcre/v1.3/opendcre-1.3-device-
→location",
 "title": "OpenDCRE Device Location",
 "type": "object",
 "properties": {
   "chassis_location": {
      "type": "object",
      "properties": {
        "depth": {
          "type": "string",
          "enum": [
            "unknown",
            "front",
            "middle",
            "rear"
        },
        "horiz_pos": {
```

```
"type": "string",
        "enum": [
          "unknown",
          "left",
          "middle",
          "right"
       ]
      },
      "vert_pos": {
        "type": "string",
        "enum": [
          "unknown",
          "top",
          "middle",
          "bottom"
        ]
      },
      "server_node": {
       "type": "string"
    }
  },
  "physical_location": {
    "type": "object",
    "properties": {
      "depth": {
        "type": "string",
        "enum": [
          "unknown",
          "front",
          "middle",
          "rear"
       ]
      },
      "horizontal": {
        "type": "string",
        "enum": [
          "unknown",
          "left",
          "middle",
          "right"
        ]
      },
      "vertical": {
        "type": "string",
        "enum": [
          "unknown",
          "top",
          "middle",
          "bottom"
        ]
 }
}
```

## **Board Location**

```
"$schema": "http://schemas.vapor.io/opendcre/v1.3/opendcre-1.3-board-
\hookrightarrowlocation",
 "title": "OpenDCRE BoardLocation",
 "type": "object",
 "properties": {
   "physical_location": {
      "type": "object",
      "properties": {
        "depth": {
          "type": "string",
          "enum": [
            "unknown",
            "front",
            "middle",
            "rear"
         ]
        "horizontal": {
          "type": "string",
          "enum": [
            "unknown",
            "left",
            "middle",
            "right"
         ]
        "vertical": {
          "type": "string",
          "enum": [
            "unknown",
            "top",
            "middle",
            "bottom"
          ]
        }
     }
   }
 }
```

## **Example**

## **Device Location**

```
"chassis_location": {
    "depth": "unknown",
    "horiz_pos": "unknown",
    "server_node": "unknown",
    "vert_pos": "unknown"
},
    "physical_location": {
```

```
"depth": "unknown",
    "horizontal": "unknown",
    "vertical": "unknown"
}
```

## **Board Location**

```
{
   "physical_location": {
     "depth": "unknown",
     "horizontal": "unknown",
     "vertical": "unknown"
}
```

#### **Errors**

#### 500

- · location command fails
- invalid/nonexistent board\_id or device\_id

## power

Control device power, and/or retrieve its power supply status. The specified device's device\_type must be of type power (as reported by the *scan* command).

## Request

## **Format**

```
GET /opendcre/<version>/power/<rack_id>/<board_id>/<device_id>[/<command>]
```

## **Parameters**

rack\_id The id of the rack which the specified board and device reside on.

board\_id Hexadecimal string representation of 4-byte integer value - range 00000000..FFFFFFF. Upper byte of board\_id reserved for future use in OpenDCRE. IPMI Bridge board has a special board\_id of 40NNNNNN, where NNNNNN corresponds to the hex string id of each configured BMC. For IPMI, the board\_id can also be a hostname/ip\_address that is associated with the given board.

device\_id The device to issue power command to on the specified board. Hexadecimal string representation of 2-byte integer value - range 0000..FFFF. Must be a valid, existing device, where the device\_type known to OpenDCRE is power - else, a 500 error is returned. For IPMI, the device\_id can also be the value of the device\_info field associated with the given device, if present.

**command** (optional) The power command to issue. Valid commands are:

- on: Turn power on to specified device
- off: Turn power off to specified device
- cycle: Power-cycle the specified device
- status: Get power status for the specified device

For all commands, power status is returned as the command's response.

## **Example**

```
http://opendcre:5000/opendcre/1.3/power/0000001/000d/on
```

## Response

#### **Schema**

```
"$schema": "http://schemas.vapor.io/opendcre/v1.3/opendcre-1.3-power-status",
"title": "OpenDCRE Power Status",
"type": "object",
"properties": {
  "input_power": {
    "type": "number"
 "input_voltage": {
   "type": "number"
  "output_current": {
    "type": "number"
  "over_current": {
    "type": "boolean"
  "pmbus_raw": {
    "type": "string"
  "power_ok": {
    "type": "boolean"
  "power_status": {
    "type": "string",
    "enum": [
      "on",
      "off"
 },
```

```
"under_voltage": {
    "type": "boolean"
    }
}
```

## **Example**

```
{
    "input_power": 198.57686579513486,
    "input_voltage": 12.500651075576853,
    "output_current": 15.879801734820322,
    "over_current": false,
    "pmbus_raw": "0,12000,2400,3356",
    "power_ok": true,
    "power_status": "on",
    "under_voltage": false
}
```

#### **Errors**

#### 500

- · power action fails
- the specified device is not of type power
- invalid/nonexistent board\_id or device\_id

## read

Read a value from the given board\_id and device\_id for a specific device\_type. The specified device\_type must match the actual physical device type (as reported by the *scan* command), and is used to return a translated raw reading value (e.g. temperature in C for a thermistor) based on the existing algorithm for a given sensor type.

## Request

#### **Format**

```
GET /opendcre/<version>/read/<device_type>/<rack_id>/<board_id>/<device_id>
```

## **Parameters**

```
device_type String value (lower-case) indicating what type of device to read: thermistor,
    temperature, humidity, led, fan_speed, pressure, voltage
```

rack\_id The id of the rack which the board and device reside on.

board\_id Hexadecimal string representation of 4-byte integer value - range 00000000..FFFFFFFF. Upper byte of board\_id reserved for future use in OpenDCRE. IPMI Bridge board has a special board\_id of 40NNNNNN (where NNNNNN is the hex string id of each individual BMC configured with the IPMI Bridge). For IPMI, the board\_id can also be a hostname/ip\_address that is associated with the given board.

device\_id The device to read on the specified board. Hexadecimal string representation of a 2-byte integer value - range 0000..FFFF. Must be a valid, existing device, where the device\_type known to OpenDCRE matches the device\_type specified in the command for the given device - else, a 500 error is returned. For IPMI, the device\_id can also be the value of the device\_info field associated with the given device, if present.

## **Example**

```
http://opendcre:5000/opendcre/1.3/read/thermistor/00000001/0001
```

## Response

#### **Schema**

```
"$schema": "http://schemas.vapor.io/opendcre/v1.3/opendcre-1.3-sensor-reading",
"title": "OpenDCRE Sensor Reading",
"type": "object",
"oneOf": [
    "description": "Temperature Readings",
    "properties": {
      "health": {
        "type": "string"
      },
      "states": {
        "type": "array"
      "temperature_c": {
        "type": "number"
 },
    "description": "Thermistor Readings",
    "properties": {
      "health": {
        "type": "string"
      "states": {
        "type": "array"
      "temperature_c": {
        "type": "number"
    }
 },
```

```
"description": "Fan Speed Readings",
  "properties": {
    "health": {
     "type": "string"
    "states": {
     "type": "array"
    },
    "speed_rpm": {
      "type": "number"
},
  "description": "LED Readings",
  "properties": {
    "health": {
     "type": "string"
    },
    "states": {
     "type": "array"
    },
    "led_state": {
      "type": "string",
      "enum": [
       "on",
        "off"
      ]
  }
},
  "description": "Pressure Readings",
  "properties": {
    "health": {
      "type": "string"
    "states": {
      "type": "array"
    "pressure_kpa": {
     "type": "number"
  }
},
  "description": "Voltage Readings",
  "properties": {
    "health": {
     "type": "string"
    "states": {
     "type": "array"
    "voltage": {
      "type": "number"
    }
```

```
}
1
}
```

## **Example**

```
{
   "health": "ok",
   "states": [],
   "temperature_c": 19.73
}
```

#### **Errors**

## 500

- the device is not readable or does not exist
- specified device is not of the specified device type
- invalid/nonexistent board\_id or device\_id

#### scan

The scan command polls boards and devices attached to the board. There are primarily two ways that scan operates – "scan all", and "scan entity", where an entity could be a rack or a board. When performing a "scan all" command, if a scan cache does not exist, it will scan the physical boards and devices. If a scan cache does exist, it will use the results from the cache. To refresh the scan cache, the "force scan" command should be used.

**Note:** It is likely a good idea for applications to scan for all boards on startup, to ensure a proper map of boards and devices is available to the application. Mismatches of board and device types and identifiers will result in 500 errors being returned for various commands that rely on these values mapping to actual hardware.

## Request

## **Format**

#### scan all

```
GET /opendcre/<version>/scan
```

## force scan

```
GET /opendcre/<version>/scan/force
```

scan rack

```
GET /opendcre/<version>/<rack_id>
```

#### scan board

```
GET /opendcre/<version>/<rack_id></board_id>
```

#### **Parameters**

**force** (*optional*) A flag which, when present, will force the re-scan of all racks, boards, and devices. This parameter is only associated with "scan all" behavior and does not apply to scans at a rack or board level. Forcing a scan re-scans the devices and updates the scan cache.

**rack\_id** (optional) The id of the rack to scan, if only the rack is specified. If the rack is specified with a board id, this is the rack where the target board resides.

board\_id (optional) Hexadecimal string representation of 4-byte integer value - range 00000000..FFFFFFFF. Upper byte of board\_id reserved for future use in OpenDCRE. IPMI Bridge boards have a special board\_id of 40NNNNNN (where NNNNNN is the hex string id of each configured BMC). For IPMI, the board\_id can also be a hostname/ip\_address that is associated with the given board.

## **Example**

```
GET http://opendcre:5000/opendcre/1.3/scan
GET http://opendcre:5000/opendcre/1.3/scan/force
GET http://opendcre:5000/opendcre/1.3/scan/rack_1
GET http://opendcre:5000/opendcre/1.3/scan/rack_1/00000001
```

## Response

#### **Schema**

```
"$schema": "http://schemas.vapor.io/opendcre/v1.3/opendcre-1.3-boards-devices",
"title": "OpenDCRE Boards and Devices",
"type": "object",
"properties": {
  "racks": {
    "type": "array",
    "items": {
      "type": "object",
      "properties": {
        "rack_id": {
          "type": "string"
        },
        "boards": {
          "type": "array",
          "items": {
            "type": "object",
            "properties": {
              "board_id": {
                "type": "string"
```

```
"devices": {
                 "type": "array",
                 "items": {
                  "type": "object",
                   "properties": {
                     "device_id": {
                      "type": "string"
                     },
                     "device_type": {
                       "type": "string",
                       "enum": [
                         "temperature",
                         "thermistor",
                         "humidity",
                         "led",
                         "system",
                         "power",
                         "fan_speed",
                         "pressure",
                         "voltage",
                         "power_supply"
                       ]
                    }
                  }
                }
              },
              "hostnames": {
                "type": "array",
                "items": {
                  "type": "string"
              "ip_addresses": {
                "type": "array",
                "items": {
                  "type": "string"
              },
            }
        }
     }
    }
  }
}
```

## **Example**

```
"devices": [
            "device_id": "0001",
            "device_type": "system"
          },
            "device_id": "0002",
            "device_type": "fan_speed"
          },
            "device_id": "0003",
            "device_type": "fan_speed"
          },
            "device_id": "0004",
            "device_type": "power"
          },
            "device_id": "0005",
            "device_type": "led"
          },
            "device_id": "2000",
            "device_type": "temperature"
            "device_id": "4000",
            "device_type": "temperature"
        ],
        "hostnames": [
          "kafka001.vapor.io"
        "ip_addresses": [
          "192.168.1.10"
        ]
    ],
    "rack_id": "rack_1"
]
```

## **Errors**

## **500**

- the scan command fails
- invalid/nonexistent board\_id

## service version

The OpenDCRE service version command identifies the version of OpenDCRE running on the OpenDCRE instance being queried. Since OpenDCRE's REST API commands include the API version in the URI, this endpoint provides a means of getting that version if it is otherwise unknown.

## Request

## **Format**

```
GET /opendcre/version
```

## Response

## **Schema**

```
{
   "$schema": "http://schemas.vapor.io/opendcre/v1.3/opendcre-1.3-service-version",
   "title": "OpenDCRE Service Version",
   "type": "object",
   "properties": {
        "version": {
            "type": "string"
        }
    }
}
```

## **Example**

```
{
    "version": "1.3"
}
```

#### **Errors**

**500** 

• the endpoint is not running

## test

The test command provides a way to verify that the OpenDCRE service is running. It has no dependencies on any of the configured devicebus interfaces, so it serves only to test that the service is up and reachable - not that it is configured correctly. The command takes no arguments and, if successful, returns a status message of "ok".

## Request

#### **Format**

```
GET /opendcre/<version>/test
POST /opendcre/<version>/test
```

## Response

### **Schema**

```
"$schema": "http://schemas.vapor.io/opendcre/v1.3/opendcre-1.3-test-status",
"title": "OpenDCRE Test Status",
"type": "object",
"properties": {
    "status": {
        "type": "string"
        }
    }
}
```

## **Example**

```
{
    "status": "ok"
}
```

#### **Errors**

**500** 

• the endpoint is not running

## version

Get version information about a board.

## Request

#### **Format**

```
GET /opendcre/<version>/version/<rack_id>/<board_id>
```

## **Parameters**

rack\_id The rack id associated with the specified board.

board\_id Hexadecimal string representation of 4-byte integer value - range 00000000..FFFFFFFF. Upper byte of board\_id reserved for future use in OpenDCRE. IPMI Bridge board has a special board\_id of 40000000. For IPMI, the board\_id can also be a hostname/ip\_address that is associated with the given board.

## **Example**

```
http://opendcre:5000/opendcre/1.3/version/0000001
```

## Response

#### **Schema**

```
"$schema": "http://schemas.vapor.io/opendcre/v1.3/opendcre-1.3-version",
    "title": "OpenDCRE Board Version",
    "type": "object",
    "properties": {
        "api_version": {
            "type": "string"
        },
        "firmware_version": {
            "type": "string"
        },
        "opendcre_version": {
            "type": "string"
        },
        }
    }
}
```

## **Example**

```
{
  "api_version": "1.3",
  "firmware_version": "OpenDCRE Emulator v1.3.0",
  "opendcre_version": "1.3.0"
}
```

#### **Errors**

#### 500

- · version retrieval does not work
- board\_id specifies a nonexistent board

## **Getting OpenDCRE**

OpenDCRE's source can be found on GitHub, where the OpenDCRE Docker image will need to be built. Alternatively, a pre-built OpenDCRE image can be downloaded from DockerHub.

## **Building from Source**

Once the OpenDCRE source code is downloaded (either via git clone, or downloaded zip), a Docker image can be built. No additional changes are required to the source for a complete, functioning image, but customizations can be included in the image, e.g. the inclusion of site-specific TLS certificates, nginx configurations for authn/authz, etc.

The included dockerfile can be used to package up the distribution:

```
docker build -t opendcre:custom-v1.3.0 -f dockerfile/Dockerfile.x64 .
```

A Makefile recipe also exists to build the OpenDCRE image and tag it as vaporio/opendcre-<arch>:1.3, where <arch> specifies the architecture (e.g., x64). For the x64 architecture, this recipe is:

```
make x64
```

If building a custom image, apply whatever tag is most descriptive for that image.

At this point, OpenDCRE can be tested (see *Testing*) and run (see *Running OpenDCRE*) to ensure the build was successful.

## **Downloading from DockerHub**

If no changes are needed to the source, the pre-packed version can be used. It can be downloaded from DockerHub simply with

```
docker pull vaporio/opendcre:1.3.0
```

## **Updating**

Updating OpenDCRE is as simple as building a new image from source, or pulling a new image down from Docker-Hub.

## **Configuring OpenDCRE**

OpenDCRE may be customized in a variety of ways, most commonly through the OpenDCRE configuration file, but also through supporting configurations (e.g. Nginx configurations).

## **Configuration Options**

OpenDCRE configurations are made up of two files – default configurations, and override configurations. As the name suggests, the default configurations are what come pre-built into OpenDCRE and what OpenDCRE will fall back to if no override is specified. The default configurations can be found at /opendcre/default/default.json in the OpenDCRE container.

```
"scan_cache_file": "/tmp/opendcre/cache.json",
   "cache_timeout": 600,
   "cache_threshold": 500,

"devices": {
     "ipmi": {
        "from_config": "bmc_config.json"
     }
}
```

The override configurations are user-specified at run time. These configurations can be mounted into the container as a volume at /opendcre/override/config.json. The configuration override file can be any JSON file with "config" in the filename. Of course, configurations do not need to be volume-mounted into the container, though it is convenient in various situations. In cases where it is easier to just replace the default configuration altogether, do so and rebuild the OpenDCRE docker image (see *Building from Source*).

As an example, if we wanted to override the *cache\_timeout* configuration, we could mount in config.json which contains:

```
{
  "cache_timeout": 1000
}
```

In this case, the default values will be used for everything but *cache\_timeout*.

Below are descriptions for each of the supported configuration file fields.

scan\_cache\_file The path and filename of the file used to cache OpenDCRE data, such as board records used by the "scan" command. The default value of "/tmp/opendcre/cache.json" typically is suitable and does not need to be changed.

cache\_timeout The scan cache's time-to-live, in seconds, after which cache records will be invalidated.

**cache\_threshold** The maximum number of entries to store in the scan cache.

**devices** The devices parameter is used to describe the various bus types and devices available to OpenD-CRE. It accepts keys of "plc" (*PLC Device*), "ipmi" (*IPMI Device*), and "redfish" (*Redfish Device*), though none are required. See the linked sections for each devicebus type for examples of the configuration for each.

Continuing with the example above, we can see how actual devices are configured within the referenced IPMI config file, bmc\_config.json:

Here, we are configuring two BMCs, both on a single rack – "rack\_1". The first BMC is at IP 192.168.1.110 with username ADMIN and password ADMIN. No port is specified, so it uses the default port of 623. The second BMC is at IP 192.168.1.111 with username ADMIN and password ADMIN. It has a non-standard port specified which will be used to communicate with that BMC.

See the *IPMI Device* section for greater detail on these configuration options.

#### **Port**

By default, OpenDCRE listens on port 5000. To change the port OpenDCRE listens on, edit the opendcre\_nginx.conf file, and the port exposed in the Dockerfile, then rebuild the OpenDCRE docker image (see *Building from Source*).

```
server {
    listen 5000;
    server_name localhost;
    charset utf-8;
    access_log /logs/opendcre.net_access.log;
    error_log /logs/opendcre.net_error.log;

    location / {
        add_header 'Access-Control-Allow-Origin' '*';
        uwsgi_pass unix://var/uwsgi/opendcre.sock;
        include /etc/nginx/uwsgi_params;
    }
}
```

## TLS/SSL

TLS/SSL certificates may be added to OpenDCRE via Nginx configuration. Refer to the Nginx documentation for instructions on how to enable TLS.

## **Authentication**

As OpenDCRE uses Nginx as its reverse proxy, authentication may be enabled via Nginx configuration – see the Nginx documentation for instructions on how to enable authentication.

## **Running OpenDCRE**

OpenDCRE is easy to start up - it just requires that the container be run. In the simplest case, OpenDCRE can be started with

```
docker run -p 5000:5000 vaporio/opendcre
```

But this wont do very much, since it will have no devices configured to issue commands to. To get OpenDCRE working with real or even emulated hardware, there is a bit of configuration that needs to be done. Below, there is a "Quick Start" approach to getting start with using OpenDCRE. After, the "Detailed Start" covers a bit more detail all the ways in which OpenDCRE can be configured for running.

#### **Quick Start**

For the quick start, we will assume that we will be using an emulator, though the principles here should naturally and clearly extend to real hardware as well. For simplicity, This will use a single emulator (for IPMI), but nothing prevents you from configuring it with multiple emulators/devices as you see fit.

See the *Emulators* section for more complete documentation on how to configure and run the emulators.

For this example, lets say our IPMI emulator is running on 192.168.1.10, with username 'admin' and password 'admin'.

A configuration file should be created which specifies this emulator, which we will save locally as bmc\_config. ison:

Next, we just need to run OpenDCRE and mount in the IPMI configuration file to the appropriate location.

```
docker run -p 5000:5000 -v `pwd`/bmc_config.json:/opendcre/bmc_config.json vaporio/
→opendcre:1.3.0
```

This will start OpenDCRE and reach out to 192.168.1.10 to register the IPMI Device and scan that BMC. To use your own BMCs, you would simply provide the appropriate IP, username, and password for each BMC configured.

#### **Volume Mount Locations**

Above, we say "mount the configuration to the appropriate location", but what are the appropriate locations?

| Devicebus Type | Container Configuration File  |  |
|----------------|-------------------------------|--|
| plc            | /opendcre/plc_config.json     |  |
| ipmi           | /opendcre/bmc_config.json     |  |
| redfish        | /opendcre/redfish_config.json |  |

#### **Detailed Start**

OpenDCRE devices are all set up by configuration. These configurations can either be built directly into the image (if building a custom OpenDCRE image) or mounted into the container, which is the preferred approach as it is more

flexible.

When OpenDCRE starts, it reads in is configuration files to determine which devices are configured. By default, OpenDCRE points to empty configurations for PLC, IPMI, and Redfish

```
"devices": {
    "plc": {
        "from_config": "plc_config.json"
    },
    "ipmi": {
        "from_config": "bmc_config.json"
    },
    "redfish": {
        "from_config": "redfish_config.json"
    }
}
```

Where each of those files specifies a single rack with no devices on it, e.g. for IPMI

So, when OpenDCRE starts up with no additional configurations provided, no devices will be registered with it, so it really won't be able to perform any actions.

In the Quick Start example, we overwrite the existing "blank" IPMI BMC configuration file with one that has an actual configuration in it (via the volume mount). With that, OpenDCRE will see that there is a device specified, and will attempt to register it so that it can be used to issue commands to.

This same pattern applies to the other devicebus types, so if you want to configure OpenDCRE to work with a PLC device and a Redfish device, you need only create the appropriate configuration files for them and volume-mount them to the OpenDCRE container on startup.

It helps to familiarize yourself with the *Configuring OpenDCRE* section as well as the configurations for the *PLC Device*, *IPMI Device*, and *Redfish Device* to know what configurations are required.

Below is an example (dummy) OpenDCRE run command followed by an explanation of what each part does.

```
docker run -d \
    -p 5000:5000 \
    -e VAPOR_DEBUG=true \
    -v `pwd`/plc_config.json:/opendcre/plc_config.json \
    -v `pwd`/ipmi_config.json:/opendcre/bmc_config.json \
    -v `pwd`/config_override.json:/opendcre/override/config.json \
    vaporio/opendcre \
    ./start_opendcre.sh
```

- -d the -d flag is used to run OpenDCRE in "detached" mode this means Docker will not attach to the console, so OpenDCRE will run in the background.
- **-p 5000:5000** this maps the host's port 5000 to the OpenDCRE container's port 5000 with this, you can use the OpenDCRE REST API on port 5000 of the host.

- **-e VAPOR\_DEBUG=true** this sets the VAPOR\_DEBUG environment variable to true, enabling debug logging. For more on this, see the *Debugging* section.
- -v `pwd`/plc\_config.json:/opendcre/plc\_config.json this mounts in the "plc\_config.json" file from the host to the "/opendcre/plc\_config.json" location in the container. this will override the default (empty) PLC configurations.
- -v `pwd`/ipmi\_config.json:/opendcre/bmc\_config.json this mounts in the "ipmi\_config.json" file from the host to the "/opendcre/bmc\_config.json" location in the container. this will override the default (empty) IPMI configurations.
- -v `pwd`/config\_override.json:/opendcre/override/config.json this mounts in the "config\_override.json" file from the host to the "/opendcre/override/config.json" location in the container. this is used to override defaualt OpenDCRE configurations (including but not limited to device configurations). See the Configuring OpenDCRE section for more on this.
- vaporio/opendcre this is the image to run in this case the OpenDCRE image hosted on the Vapor IO Docker-Hub.
- ./start\_opendcre.sh the command to run in the container. this particular command is superfluous as it is the default command that is run by OpenDCRE, but was included here for completeness of the example.

# **DeviceBus Interfaces**

At the heart of OpenDCRE is the notion of "device bus" (or "devicebus"), which is so-named due to the original single-purpose PLC bus, and can now be said to describe "devices and busses" supported by OpenDCRE. Currently, there are three devicebus interfaces supported by OpenDCRE: PLC, IPMI, and Redfish (beta).

### **PLC Device**

New in version 1.0.0.

PLC (Power Line Communications) support was the first (and only) mode available in early (pre v1.0) versions of OpenDCRE. The PLC Device provides support for serial-based communication between OpenDCRE and the Vapor Chamber.

#### **Supported Commands**

The *test* and *service version* are supported by all devicebus types. Below are the commands which are supported for PLC Devices. See the *API Reference* for details on all commands.

| Command     | Supported |
|-------------|-----------|
| Version     | True      |
| Scan        | True      |
| Scan All    | True      |
| Read        | True      |
| Power       | True      |
| Asset       | True      |
| Boot Target | True      |
| Chamber LED | True      |
| LED         | True      |
| Fan         | True      |
| Host Info   | True      |

### Configuration

PLC Device configurations are specified under the devices field of the OpenDCRE *Configuration Options*. A simple example configuration is given below, followed by descriptions of the fields presented in the example.

```
{
   "devices": {
      "plc": {
         "from_config": "plc_config.json"
      }
    }
}
```

**from\_config** The file which specifies the rack and device configurations for devices managed through OpenDCRE. See below for an example of these configurations.

config An alternative to from\_config - this field allows one to specify the rack and device configurations in this configuration file as opposed to a separate one. Generally, it is recommended to use from\_config over this, as it keeps things cleaner, but if only a few devices are being specified, it may be easier to define their configurations under this field.

As mentioned above, the from\_config and config fields specify the device-specific configurations. The JSON example below could either be specified under the config field, or in the file specified by the from\_config field.

**racks** OpenDCRE is capable of managing multiple racks' worth of BMCs, so the top-level configuration parameter "racks" consists of a list of rack definitions (in the above example, only a single rack with rack\_id of "rack\_1" is specified).

rack\_id For each rack configured with OpenDCRE, a "rack\_id" must be specified to identify that rack. In the example above, "rack\_1" is the rack\_id. This is the same rack\_id specified in OpenDCRE REST API commands. When multiple devicebus types are defined for an OpenDCRE configuration, devices in common rack\_ids are merged together into the rack record in scan results for that rack. In other words, devices from multiple devicebus types may be assigned to the same rack in OpenDCRE, assuming the same rack\_id is used in each of their configurations.

**lockfile** At the rack-level, a lockfile path and filename may be defined such that all devices belonging to that rack share a common lockfile, ensuring serial and exclusive access to the bus. (*This lockfile may also be shared with other racks and bus types when shared bus/hardware access must be serial across racks and bus types.*)

- hardware\_type Indicates whether hardware is emulated ("emulator") or "real". In the case of "emulator", device interface implementations may use an alternate code path (e.g. for testing or demonstration purposes) routed to an emulator, as opposed to taking physical hardware actions. When using OpenDCRE with emulator backing, "emulator" should be specified here, otherwise, when OpenDCRE is used with real hardware, "real" should be specified for hardware\_type.
- **devices** Within a given rack, one or more PLC devices may be specified for brokering bus access to the PLC bus. In most cases involving PLC, only a single device is present, corresponding to the PLC modem serial device and its configuration, however multiple devices can be supported (e.g. in the case of multiple PLC buses or modems in a single rack).
- **device\_name** The path and file name to the serial TTY device for PLC communications. When hardware\_type is "emulator", this typically corresponds to the OpenDCRE-side of a socat-paired virtual serial connection (e.g. /dev/ttyVapor001). When hardware\_type is "real", this corresponds to the physical serial device mapped into the OpenDCRE container for use with PLC for reading and writing.
- **retry\_limit** Configures the number of retries permitted (in case of line noise or bus errors) before an error is returned. The default should be sufficient in most cases. (**default: 3**)
- **timeout** A decimal value indicating the time, in seconds, to wait for a response to an OpenDCRE PLC bus command before timing out. The default value is typically sufficient in physical hardware cases as well as with the OpenDCRE PLC emulator. (**default: 0.25**)
- time\_slice The time slice used during a scan command to enumerate all PLC devices on the PLC bus. This value is used to allow devices to use their internal board\_id and the time slice value to determine which window to use in responding to the scan command. Users generally should not alter this value. (default: 75)
- **bps** The bits per second configuration value to use for PLC communications on the PLC bus. This generally should not be modified by users. (**default: 115200**)

If a field is missing, or the PLC configuration file is improperly formatted, OpenDCRE PLC capabilities will not be available.

## **IPMI** Device

New in version 1.1.0.

IPMI Devices allow users of OpenDCRE to issue LAN-based IPMI commands using the OpenDCRE REST API.

#### **Supported Commands**

The *test* and *service version* are supported by all devicebus types. Below are the commands which are supported for IPMI Devices. See the *API Reference* for details on all commands.

| Command     | Supported |
|-------------|-----------|
| Version     | True      |
| Scan        | True      |
| Scan All    | True      |
| Read        | True      |
| Power       | True      |
| Asset       | True      |
| Boot Target | True      |
| Chamber LED | False     |
| LED         | True      |
| Fan         | True      |
| Host Info   | True      |

#### Requirements

- OpenDCRE must be connected to a wired LAN network that can reach all BMCs configured to be managed over OpenDCRE.
- Knowledge of BMC IP addresses, ports, usernames, and passwords (where applicable) required.

Changed in version 1.3.0: Previously, a custom IPMI interface was used which required the specification of authentication type, integrity type, and encryption type. Now, pyghmi is used as the IPMI interface, which does not expose customization for those parameters, thus they need no longer be specified in the configuration file.

#### Configuration

IPMI Device configurations are specified under the devices field of the OpenDCRE *Configuration Options*. A simple example configuration is given below, followed by descriptions of the fields presented in the example.

```
{
  "devices": {
    "ipmi": {
        "scan_on_init": true,
        "device_initializer_threads": 4,
        "from_config": "bmc_config.json"
      }
  }
}
```

**from\_config** The file which specifies the rack and BMC configurations for BMCs managed through OpenDCRE. See below for an example of these configurations.

config An alternative to from\_config - this field allows one to specify the rack and BMC configurations in this configuration file as opposed to a separate one. Generally, it is recommended to use from\_config over this, as it keeps things cleaner, but if only a few BMCs are being specified, it may be easier to define their configurations under this field.

scan\_on\_init (optional) A flag which determines whether or not the IPMI Devices will perform a scan operation on device initialization, or if it will be deferred for later. Typically, it is a good idea to scan on initialization, as that is how the board record is created and how the devices off of the BMC are found. Deferring scan to a time post-initialization can be useful in testing or if there is high network latency and one does not want the slow initialization process to delay OpenDCRE startup. (default: true)

**device\_initializer\_threads** (optional) The number of threads to use when initializing IPMI Devices. Since IPMI devices use LAN communication, initializing multiple devices can be done in parallel. (**default: 1**)

As mentioned above, the from\_config and config fields specify the BMC-specific configurations. The JSON example below could either be specified under the config field, or in the file specified by the from\_config field.

```
"racks": [
  {
    "rack_id": "rack_1",
    "bmcs": [
        "bmc_ip": "192.168.1.110",
        "username": "ADMIN",
        "password": "ADMIN"
      },
        "bmc_ip": "192.168.1.111",
        "bmc_port": 623,
        "username": "ADMIN",
        "password": "ADMIN",
        "hostnames": ["atom"],
        "ip_addresses": ["192.169.1.111"]
    ]
  }
1
```

**racks** OpenDCRE is capable of managing multiple racks' worth of BMCs, so the top-level configuration parameter "racks" consists of a list of rack definitions (in the above example, only a single rack with rack\_id of "rack\_1" is specified).

rack\_id For each rack configured with OpenDCRE, a "rack\_id" must be specified to identify that rack. In the example above, "rack\_1" is the rack\_id. This is the same rack\_id specified in OpenDCRE REST API commands. When multiple devicebus types are defined for an OpenDCRE configuration, devices in common rack\_ids are merged together into the rack record in scan results for that rack. In other words, devices from multiple devicebus types may be assigned to the same rack in OpenDCRE, assuming the same rack\_id is used in each of their configurations.

**bmcs** The "bmcs" field consists of a list of zero or more BMC configuration records. Each BMC configuration record corresponds to an individual BMC situated in the configured rack.

**bmc\_ip** The IP address (or hostname) of the BMC being configured. It must be a string value and the BMC IP must also be accessible over LAN by the OpenDCRE service.

**username** The username used to connect to the BMC. For OpenDCRE to be able to fully control a remote server, the username should have sufficient permissions on the remote BMC.

**password** The password used to connect to the BMC for the given username.

bmc port (optional) The UDP port number of the BMC. Must be specified as an integer. (default: 623)

hostnames (optional) A list of known hostnames for the remote system that may be used in place of the board\_id of the BMC for OpenDCRE REST API requests. This list may be augmented by OpenDCRE in case of DCMI support, where DCMI may be used to get host identification as well. At minimum, the contents of the "hostnames" list are returned in scan and host\_info responses related to the given system. ip\_addresses (optional) A list of known IP addresses for the remote system that may be used in place of the board\_id of the BMC for OpenDCRE REST API requests. This list may be augmented by OpenDCRE to include the bmc\_ip (if not already included in this list), allowing access to any IPMI device via OpenDCRE REST API by using the BMC IP or known IP addresses in place of board\_id. Contents of the "ip\_addresses" list are returned in scan and host\_info responses related to the given system.

If a field is missing, or the IPMI configuration file is improperly formatted, OpenDCRE IPMI capabilities will not be available.

#### **Supported Devices**

Currently, the supported devices for IPMI include:

- power
- system
- LED
- fan
- · power supply
- · temperature
- voltage

#### **Tested BMCs**

OpenDCRE v1.3 has been tested and verified to be compatible with IPMI 2.0 connections and commands for the following BMCs:

- ASpeed AST2400 (via HPE CL7100)
- Nuvoton WPCM450RA0BK (via SuperMicro X7SPA-HF)
- ASpeed AST2050 (via Tyan S8812)
- ASpeed AST1250 (via Freedom)

The OpenDCRE community welcomes testing and bug reports against other BMCs and system types.

## **Redfish Device**

New in version 1.3.0.

Warning: Redfish support is in beta as of OpenDCRE v1.3.0

Redfish Devices map Redfish schema into OpenDCRE, allowing for LAN-based Redfish commands using the OpenDCRE REST API.

#### **Supported Commands**

The *test* and *service version* are supported by all devicebus types. Below are the commands which are supported for Redfish Devices. See the *API Reference* for details on all commands.

| Command     | Supported |
|-------------|-----------|
| Version     | True      |
| Scan        | True      |
| Scan All    | True      |
| Read        | True      |
| Power       | True      |
| Asset       | True      |
| Boot Target | True      |
| Chamber LED | False     |
| LED         | True      |
| Fan         | True      |
| Host Info   | True      |

### Configuration

Redfish Device configurations are specified under the devices field of the OpenDCRE *Configuration Options*. A simple example configuration is given below, followed by descriptions of the fields presented in the example.

```
{
  "devices": {
    "redfish": {
        "scan_on_init": true,
        "device_initializer_threads": 4,
        "from_config": "redfish_config.json"
    }
}
```

**from\_config** The file which specifies the rack and device configurations for devices managed through OpenDCRE. See below for an example of these configurations.

config An alternative to from\_config - this field allows one to specify the rack and device configurations in this configuration file as opposed to a separate one. Generally, it is recommended to use from\_config over this, as it keeps things cleaner, but if only a few devices are being specified, it may be easier to define their configurations under this field.

scan\_on\_init (optional) A flag which determines whether or not the Redfish Devices will perform a scan operation on device initialization, or if it will be deferred for later. Typically, it is a good idea to scan on initialization, as that is how the board record is created and how the devices are found. Deferring scan to a time post-initialization can be useful in testing or if there is high network latency and one does not want the slow initialization process to delay OpenDCRE startup. (default: true)

**device\_initializer\_threads** (*optional*) The number of threads to use when initializing Redfish Devices. Since Redfish devices use LAN communication, initializing multiple devices can be done in parallel. (**default: 1**)

As mentioned above, the from\_config and config fields specify the device-specific configurations. The JSON example below could either be specified under the config field, or in the file specified by the from\_config field.

```
{
    "racks": [
```

- **racks** OpenDCRE is capable of managing multiple racks' worth of servers, so the top-level configuration parameter "racks" consists of a list of rack definitions (in the above example, only a single rack with rack\_id of "rack\_1" is specified).
- rack\_id For each rack configured with OpenDCRE, a "rack\_id" must be specified to identify that rack. In the example above, "rack\_1" is the rack\_id. This is the same rack\_id specified in OpenDCRE REST API commands. When multiple devicebus types are defined for an OpenDCRE configuration, devices in common rack\_ids are merged together into the rack record in scan results for that rack. In other words, devices from multiple devicebus types may be assigned to the same rack in OpenDCRE, assuming the same rack\_id is used in each of their configurations.
- **servers** The servers field consists of a list of zero or more Redfish server configuration records. Each Redfish configuration record corresponds to an individual Redfish server situated in the configured rack.
- **redfish\_ip** The IP address (or hostname) of the Redfish server being configured. The Redfish IP must also be accessible over LAN by the OpenDCRE service.
- **redfish port** The port which the Redfish server is listening on.
- **timeout** The timeout, in seconds, for the HTTP request being made to the Redfish server before an error is raised.
- username The username used to connect to the Redfish server.
- **password** The password used to connect to the Redfish server for the given username.
- **hostnames** A list of known hostnames for the remote system that may be used in place of the board\_id for the Redfish server for OpenDCRE REST API requests.
- **ip\_addresses** A list of known IP addresses for the remote system that may be used in place of the board\_id for the Redfish server for OpenDCRE REST API requests.

If a field is missing, or the Redfish configuration file is improperly formatted, OpenDCRE Redfish capabilities will not be available.

# **Emulators**

OpenDCRE comes with pre-built emulators for each supported devicebus type so that it can emulate API commands and functionality in the absence of supported hardware. This is especially useful for testing and experimenting with OpenDCRE.

## **PLC Emulator**

The PLC Emulator runs as a background process in the OpenDCRE container itself. It uses socat to create a connected pair of virtual TTY devices that can be used to simulate serial communications without hardware. The main difference between the emulated PLC comms and hardware PLC comms is that the emulator does not require the additional steps of configuring the serial device and initializing the SIG60 PLC modem.

The emulator itself is a primitive Python process that is provided a configuration file on startup to map board/device ids to raw packet readings. These packet readings are returned to the device on the other end of the virtual serial connection. Faults, repeated values, cycling values, or no value returns are supported by the PLC emulator through its config file. State can also be preserved in cases where an incoming command mutates state (e.g. turns on an LED) - state honoring may be enabled/disabled in the emulator configuration for a board/device.

## **Configuration Example**

```
"boards": [
      "board_id": "00000001",
      "firmware_version": "OpenDCRE Emulator v1.0.0 - Standalone Server",
      "devices":
          "host_info": {
            "repeatable": true,
            "responses": [
              "i10.10.1.16, htest-server0"
            1
          },
          "has_state": true,
          "boot target": "B0",
          "pxe" : "B1",
          "no_override": "B2",
          "hdd": "B0",
          "asset_info": {
            "repeatable": true,
            "responses": [
              "Quanta,0001, Winterfell, S1234567, rack mount chassis, P1234567, S1234567,
→A1234567, Quanta, P1234567, Winterfell, S1234567, v1.2.0"
          "device_type": "system",
          "device id": "0001"
        },
          "read": {
            "repeatable": true,
            "responses": [
              4100, 4100, 4000, 4000, 3900, 3900, 3800, 3800, 3700, 3700,
              3800, 3800, 3900, 3900, 4000, 4000, 4100, 4100, 4200, 4200
            ]
          },
          "write": {
            "repeatable": true,
            "responses": [
              "W1"
            1
```

1.8. Emulators 43

```
"device_type": "fan_speed",
  "device_id": "0002"
},
  "read": {
    "repeatable": true,
    "responses": [
     4100, 4100, 4000, 4000, 3900, 3900, 3800, 3800, 3700, 3700,
      3800, 3800, 3900, 3900, 4000, 4000, 4100, 4100, 4200, 4200
   1
  },
  "write": {
    "repeatable": true,
    "responses": [
      "W1"
  },
  "device_type": "fan_speed",
  "device_id": "0003"
},
  "device_id": "0004",
  "device_type": "power",
  "has_state": true,
  "on": [
    "0,10000,0,0", "0,11000,0,0", "0,12000,0,0", "0,13000,0,0",
    "0,14000,0,0", "0,15000,0,0", "0,14000,0,0", "0,13000,0,0",
    "0,12000,0,0", "0,11000,0,0"
  ],
  "off": "64,0,0,0",
  "power": [
    "0,10000,0,0", "0,11000,0,0", "0,12000,0,0", "0,13000,0,0",
   "0,14000,0,0", "0,15000,0,0", "0,14000,0,0", "0,13000,0,0",
    "0,12000,0,0", "0,11000,0,0"
  ]
},
  "device_id": "0005",
  "device_type": "led",
  "has_state": true,
  "read": 0,
  "write": 0,
  "on": 1,
  "off": 0
},
  "read": {
    "repeatable": true,
    "responses": [
     28.78, 29.77, 30.75, 31.84, 32.82, 33.81, 34.89, 35.88, 36.96, 37.94,
      38.93, 40.21, 41.27, 42.33, 43.39, 44.45, 45.61, 46.57, 47.63, 48.69,
      49.75, 48.69, 47.63, 46.57, 45.61, 44.45, 43,39, 42.33, 41.27, 40.21,
      38.93, 37.94, 36.96, 35.88, 34.89, 33.81, 32.82, 31.84, 30.75, 29.77
    ]
  "device_type": "temperature",
  "device_id": "2000"
},
```

```
"read": {
    "repeatable": true,
    "responses": [
        28.78, 29.77, 30.75, 31.84, 32.82, 33.81, 34.89, 35.88, 36.96, 37.94,
        38.93, 40.21, 41.27, 42.33, 43.39, 44.45, 45.61, 46.57, 47.63, 48.69,
        49.75, 48.69, 47.63, 46.57, 45.61, 44.45, 43,39, 42.33, 41.27, 40.21,
        38.93, 37.94, 36.96, 35.88, 34.89, 33.81, 32.82, 31.84, 30.75, 29.77
    ]
    },
    "device_type": "temperature",
    "device_id": "4000"
    }
}
]
```

#### **Configuration Fields**

**boards** A list of boards configured for the emulator, where a single board configuration would represent a single hardware board that should exist.

**board\_id** The internal id for a single board. Board Ids in OpenDCRE have a 4 byte width and should be expressed in the config as a 4-byte hex string. Board Ids should be unique across all device instances. For PLC, the board id range starts at 0x00000000.

**firmware\_version** The version string for the board, which would be returned by the OpenDCRE "version" command.

**devices** A list of all device configurations which are associated with that given board.

**repeatable** A flag which denotes that the given responses should repeat. This means that when the emulator has cycled through all of the responses in the responses list, it will return to the beginning of the list. If this is set to false, upon reaching the end of the responses list, the emulator will not return data, causing an error to be raised in OpenDCRE (as the emulator will not respond).

responses A list of canned responses for the emulator to return.

**host info** The response(s) to return on a system "host info" command.

**asset\_info** The response(s) to return on a system "asset info" command.

**read** The response(s) to return on a "read" command.

write The response(s) to return on a "write" command.

**on** The response(s) to return on a "power on" command.

**off** The response(s) to return on a "power off" command.

**power** The response(s) to return on a "power status" command.

has\_state If true, then state information is preserved relative to the command (e.g. "on" or "off" for power), in which case subsequent reads retrieve a response relative to the persisted state. When state is undefined, the default response (e.g. "power") for the command is returned. When has\_state is false, the response relative to an incoming command is returned (e.g. the response for "on" for a power "on" command).

**boot\_target** Indicates the response sent back for a "get" of boot target (B0 == no\_override, B1 == pxe, B2 == hdd).

1.8. Emulators 45

**pxe** The response sent when boot target of PXE is set.

**no\_override** The response sent when boot target of no\_override is set.

hdd The response sent when boot target of HDD is set.

**device\_type** Indicates the type of device that a device entry represents. This is also the device\_type reported back in OpenDCRE REST API scan results. Valid device types include:

- thermistor
- power
- · humidity
- pressure
- led
- system
- fan\_speed
- temperature

Changed in version 1.2: In previous releases, a device type of none indicated that no device is present at a given device\_id on the given board, and may be ignored. In OpenDCRE v1.2 the none device type has been removed.

**device\_id** The internal device id of the device being configured, expressed as a 2-byte numeric value as a hex string. In most cases, a device id of "0001" is sufficient.

#### **Additional Information on Configuration Fields**

## **Device Type**

A field corresponding to the action supported for a given device type is required. A map of device types to supported actions is below:

| Device Type | Action Supported        |  |  |
|-------------|-------------------------|--|--|
| thermistor  | read                    |  |  |
| temperature | read                    |  |  |
| power       | power                   |  |  |
| humidity    | read                    |  |  |
| pressure    | read                    |  |  |
| led         | read, write read, write |  |  |
| fan_speed   |                         |  |  |
| system      | asset info,boot target  |  |  |

#### Read

For the read action's field in the OpenDCRE emulator configuration, two fields may be configured relating to the responses returned from a read command for the given device.

First, the repeatable field may be set to true or false, depending on whether it is desirable for the list of responses set in the responses field to repeat in a round-robin fashion, or if a device should stop returning data after its response list has been exhausted.

The responses field is a list of zero or more values that may be returned for a given read command. The raw values are converted (where necessary) by the built-in OpenDCRE conversion functions, based on the given device\_type.

When a list of values is provided for responses, the emulator iterates sequentially through the items in that list, until the list is exhausted (if repeatable is set to "true", then the emulator returns to the beginning of the list).

An empty responses list means the device returns no data, which translates to a 500 error for the read command at the OpenDCRE REST API level (useful for simulating errors). To always return the same single value, a responses list with a single element, and repeatable set to "true" will suffice.

## **Read Response Format**

The table below describes the response format for each device type for read commands to the emulator.

| Device Type | Format                                                     |
|-------------|------------------------------------------------------------|
| thermistor  | integer, converted by OpenDCRE                             |
| temperature | numeric, sent back as numeric value (e.g. 28.78)           |
| humidity    | numeric, converted by OpenDCRE                             |
| led         | integer, 1 is on and 0 is off; all other values are errors |
| fan_speed   | integer, sent back as integer value (e.g. 4100)            |

Values that do not conform to the above formats will result in errors to read requests made to the emulator, as they would on the device bus.

#### Write

For the write action's field in the OpenDCRE emulator configuration, two fields may be configured, relating to the responses returned from a write command for the given device. The fields are laid out and function in the same manner as read fields.

#### **Write Response Format**

The table below describes the response format for each device type for write commands to the emulator.

| Device Type | Format                                                                            |
|-------------|-----------------------------------------------------------------------------------|
| led         | string - W1 is successful, while W0 is unsuccessful; all other values are errors. |
| fan_speed   | string - W1 is successful, while W0 is unsuccessful; all other values are errors. |

Values that do not conform to the above formats will result in errors to write requests made to the emulator, as they would on the device bus.

Writing to a device from OpenDCRE to the emulator does not currently result in any state change for a corresponding device in the emulator. That functionality may be added in a future release.

#### **Power**

For the power action's field in the OpenDCRE emulator configuration, similar fields are present - repeatable and responses.

For every power command (e.g. on/off/cycle/status) issued to a power device in the OpenDCRE emulator, a response is returned from the responses list, which may be repeatable or non-repeatable. The values in the responses list correspond to power status values returned over PMBUS from the hot swap controller on an OCP server, and are expressed as an integer value in the emulator configuration (see example above). OpenDCRE converts the raw response to a friendly power status result using its built-in conversion functions.

1.8. Emulators 47

#### **Other Notes**

The OpenDCRE emulator is also used for testing purposes, and additional emulator configurations may be found under the /opendcre/opendcre\_southbound/tests/data directory of the OpenDCRE Docker container.

An invalid emulator configuration will cause the OpenDCRE emulator to fail to start or function properly.

Additional features of the emulator that may be used by advanced users or hardware/protocol developers include:

- Ability to send back raw bytes for responses to scan, version, read, write, and power commands. In tests, this can be seen where a list (or list of lists) of integer values is specified for a given response. Special sentinel values (999, 10xx) are used to place sequence numbers and checksums into the packet stream.
- Ability to support command retries in cases of invalid packets, line noise, etc.
- Ability to support 'scan-all' command and retries using time-division multiplexing; success and failure scenarios may be implemented for various configurations. See the test-scanall tests.

### **Running the Emulator**

To run the PLC emulator, simply specify the startup script for the PLC emulator.

```
docker run -p 5000:5000 vaporio/opendcre ./start_opendcre_plc_emulator.sh
```

#### or, if using docker-compose:

```
opendcre:
  image: vaporio/opendcre
  command: ./start_opendcre_plc_emulator.sh
  ports:
    - 5000:5000
```

The examples above will start the emulator with the default configuration file, found at /opendcre/opendcre\_southbound/emulator/plc/data/example.json. To specify different emulator configurations, simply pass that file as an argument to the emulator start script. Note that if the non-default emulator configuration is not built into the OpenDCRE image, it will need to be volume-mounted in, e.g.

```
docker run \
    -p 5000:5000 \
    -v `pwd`/emulator_config:/opendcre/new_emulator_config.json \
    vaporio/opendcre \
    ./start_opendcre_plc_emulator.sh /opendcre/new_emulator_config.json
```

## **IPMI** Emulator

For IPMI communications, there is an IPMI emulator which exists as a Dockerized Python multithreaded UDP server that accepts inbound UDP IPMI packets, processes them, and returns a response based on the emulator configuration and internal state.

The IPMI Emulator, which is perhaps better described as a BMC Emulator, is stateful where applicable. For example, one can set the boot target or LED state on the emulator and a subsequent examination of either should reveal the state to be the new values it was set to.

The IPMI Emulator is primarily designed to work with pyghmi, as that is the library used within OpenDCRE to issue IPMI commands. To accommodate pyghmi, the emulator supports: - HMAC-SHA1-96 integrity checking - RAKP\_HMAC\_SHA1 authentication - AES\_CBC\_128 encryption. The encrypted mode can be tested using pyghmi or ipmitool.

For ease of use and simplicity for debugging, it also supports no authentication/encryption which allows all bytes to be examined (e.g. with Wireshark). This unencrypted mode can be tested using ipmitool.

The IPMI emulator is largely just a framing device which unpacks incoming requests and packs outgoing responses. The actual logic to handle commands is often simple, typically just returning values either from internal state or emulator configuration.

#### **Configuration Example**

The IPMI Emulator configuration lives in the <code>opendcre/opendcre\_southbound/emulator/ipmi/data</code> directory and is built into the emulator's Docker image (at the same path, starting at root). Configurations can be changed by either - Modifying the source configurations and rebuilding the Docker image - Mounting in configuration overrides with Docker volumes.

There are four configuration files associated with the IPMI emulator

**Note:** All of the raw bytes specified in these config files were taken off the wire (using Wireshark) when communicating with a real BMC.

#### bmc.json

*bmc.json* contains the configurations for the mock BMC that is the IPMI emulator. It allows the specification of device info, chassis info, channel authentication capabilities, and dcmi configurations. Generally, the configurations specified in this file are the raw bytes that make up the IPMI responses.

```
"device": {
  "device_id": "20",
  "device revision": "01",
  "device_availability": "03",
  "minor_firmware_revision": "16",
  "ipmi_version": "02",
  "additional_device_support": "bf",
  "manufacturer_id": 47488,
  "product_id": 2566
},
"chassis": {
  "current_power_state": "01",
  "last_power_event": "00",
  "misc_state": "40",
  "bootdev": "no_override"
},
"channel_auth_capabilities": {
  "channel": "01",
  "version_compatibility": "96",
  "user_capabilities": "06",
  "supported_connections": "03",
  "oem_id": 21317,
  "oem_auxiliary_data": "00"
},
"capabilities": {
  "hpm": ["81", "b4", "cb", "20", "08", "3e", "c1", "d9"],
  "picmg": ["81", "b4", "cb", "20", "10", "00", "c1", "0f"],
  "vita": ["81", "b4", "cb", "20", "14", "00", "c1", "0b"]
```

1.8. Emulators 49

```
"dcmi": {
   "power": {
     "current_watts": [185, 188, 186, 189, 188, 192, 195, 199, 210, 211, 213, 211,...
\hookrightarrow212],
     "min_watts": 150,
     "max_watts": 250,
     "avg_watts": 200,
     "reporting interval ms": 305000
   },
   "capabilities": {
     "1": ["dc", "01", "05", "02", "00", "01", "07"],
     "2": ["dc", "01", "05", "02", "00", "00", "00", "00", "00"],
     "3": ["dc", "01", "05", "02", "20", "00"],
     "4": ["dc", "01", "05", "02", "ff", "ff", "ff"],
     "5": ["dc", "01", "05", "02", "01", "00"]
   }
 }
```

#### fru.json

fru.json contains the raw configuration data for the mock BMC's FRU. The config file specifies the FRU inventory area and the raw data that makes up the FRU.

```
{
   "inventory_area": 1024,
   "device_access": 0,
   "data": [
       "01", "00", "00", "01", "06", "00", "65", "72", "6d", "69",
       "03", "72", "6f", "c0", "ca", "20", "20", "20", "20", "20", "20",
       "20", "20", "20", "20", "c0", "c1", "00", "00", "00", "00",
       "00", "00", "fc", "00", "01", "03", "00", "c0", "c0", "c0", "c0",
       "ca", "20", "20", "20", "20", "20", "20", "20", "20", "20", "20",
       "co", "c0", "c1", "00", "b1"
    ]
}
```

## sdr.json

*sdr.json* contains the raw configuration data for the mock BMC's SDR. This includes the version, record count, free space, latest addition, latest erase, and operation support. The configuration for the actual SDR records is not specified in this file, but in *sdr entries.json*.

```
"sdr_version": 1.5,
"record_count": 21,
"free_space": 1663,
"latest_addition_ts": 0,
"latest_erase_ts": 0,
"operation_support": "2f"
}
```

#### sdr entries.json

sdr\_entries.json is the config file where all device records belonging to the SDR are defined. The number of devices defined in this config should match the device count specified in sdr.json. For each record, an id, sensor type, data, readings, event messages, and threshold comparison field should be specified. The sensor type field is not used by the IPMI emulator, but is used as a convenient means of labeling the record with a human-readable description.

```
"records": [
 {
   "id": "0000",
   "sensor_type": "System Temp",
   "data": [
     "04", "00", "51", "01", "36", "20", "00", "11", "07", "01", "7d", "68",
     "01", "01", "80", "7a", "80", "7a", "3f", "3f", "80", "01", "00", "00",
     "01", "00", "00", "00", "00", "00", "07", "2d", "4a", "fc", "7f", "80",
     "4f", "4d", "4b", "f7", "f9", "fb", "02", "02", "00", "00", "00", "cb",
     "53", "79", "73", "74", "65", "6d", "20", "54", "65", "6d", "70"
   "readings": [
     49, 49, 48, 47, 48
   "event_messages": "c0",
   "threshold comparison": ["c0"]
 },
 {
   "id": "0047",
   "sensor_type": "CPU Temp",
   "data": [
     "47", "00", "51", "01", "33", "20", "00", "12", "03", "01", "7f", "68",
     "01", "01", "80", "7a", "80", "7a", "3f", "80", "01", "00", "00",
     "01", "00", "00", "00", "00", "00", "1e", "59", "fc", "7f", "80",
     "5f", "5a", "55", "f5", "f8", "fb", "02", "02", "00", "00", "00", "c8",
     "43", "50", "55", "20", "54", "65", "6d",
   "readings": [
     41, 40, 41, 41
   1,
   "event messages": "c0",
   "threshold_comparison": ["c0"]
 },
 {
   "id": "008a",
   "sensor_type": "CPU FAN",
     "8a", "00", "51", "01", "32", "20", "00", "41", "1d", "01", "7d", "68",
     "04", "01", "95", "7a", "95", "7a", "3f", "3f", "00", "12", "00", "00",
     "b9", "00", "00", "c0", "00", "01", "07", "80", "aa", "14", "ff", "00",
     "b2", "af", "ac", "10", "11", "12", "01", "01", "00", "00", "00", "c7",
     "43", "50", "55", "20", "46", "41", "4e"
   ],
   "readings": [
     34, 34, 35, 34, 33
   "event_messages": "c0",
   "threshold_comparison": ["c0"]
 },
```

1.8. Emulators 51

```
(abridged for brevity)
]
}
```

#### **Getting the Emulator**

Since the IPMI Emulator is a standalone image, it needs to either be pulled from DockerHub, or built from Dockerfile. From DockerHub,

```
docker pull vaporio/ipmi-emulator-x64
```

From Dockerfile, first navigate to opendcre\_southbound/emulator/ipmi. Then, you can build the IPMI emulator image with

```
make build-x64
```

### Running / Using the Emulator

Running the emulator in isolation is straightforward enough. Once you have the image, you can run it either with docker:

```
docker run --name ipmi-emulator -p 623:623/udp vaporio/ipmi-emulator-x64
```

or with docker-compose

```
docker-compose -f ipmi-emulator.yml up --build -d ipmi-emulator
```

where ipmi-emulator.yml contains

```
ipmi-emulator:
   container_name: ipmi-emulator
   image: vaporio/ipmi-emulator-x64
   command: ./start_ipmi_emulator.sh
   ports:
   - 623:623/udp
```

While other emulators (e.g. the PLC emulator) are built in to OpenDCRE and can be run from the same container, the IPMI emulator must be run from a separate container, as shown above.

This is done in part for emulator isolation, but also because it allows for more flexible test setups. For instance, with the emulator running in a separate container it is possible to spin up multiple emulator instances, each with their own configuration, to emulate OpenDCRE performance against different BMC models. Additionally, with docker-compose, OpenDCRE can have multiple proxies to the same emulator to simulate a full rack, cluster, or multi-cluster of BMCs.

**Warning:** When using the IPMI emulator in a proxied fashion, where multiple composefile links point to the same emulator, the number of requests issued against the emulator can become an issue, especially under high network latency, where the requests back up and time out.

When run locally, this had caused the emulator to freeze up and communications between OpenDCRE and the emulator fail. One solution to this is to run the IPMI Emulator on a separate instance/machine when there will be

heavy load placed upon it. This will ensure that it is given enough machine resources to operate at full capacity - although network latency can then become an issue.

Running the emulator on a separate instance/machine is recommended even without heavy load, for stability and performance.

Above, we describe how to run an IPMI emulator. Some additional configuration will need to happen with OpenDCRE in order for it to register the IPMI emulator as a usable interface.

The networking between the emulator and OpenDCRE is determined by the BMC config used by OpenDCRE. For example, if there were a BMC config containing the record:

```
"bmc_ip": "localhost",
   "username": "ADMIN",
   "password": "ADMIN"
}
```

we would want the emulator to be running on the same machine as OpenDCRE, as localhost should resolve to the emulator.

The containers can also be linked in the composefile, if running on the same machine, so we can reference the emulator using the container name as a hostname:

```
"bmc_ip": "ipmi-emulator",
"username": "ADMIN",
"password": "ADMIN"
}
```

Of course, a plain IP for the machine running the emulator can be supplied as the bmc\_ip without any need to create container links.

An example (abridged) composefile with the two containers linked is as follows:

```
opendcre:
   image: vaporio/opendcre-core-x64
   command: ./start_opendcre.sh
   ports:
        - 5000:5000
   links:
        - ipmi-emulator

ipmi-emulator:
   image: vaporio/ipmi-emulator-x64
   ports:
        - 623:623/udp
```

Note that here, the OpenDCRE instance was started without running any other emulator. While it is possible (and fine) to run the IPMI emulator alongside any of the serial emulators, keeping things isolated to IPMI-only for testing is usually prudent.

1.8. Emulators 53

## **Redfish Emulator**

Warning: Redfish support is in beta as of OpenDCRE v1.3.0

Like the IPMI emulator, the Redfish Emulator is a standalone Dockerized python application. It runs a simple Flask webserver that serves up statically defined configuration data. It supports the basic Redfish commands and is stateful, for operations where state can be preserved (e.g. turning an LED on). By default, the Redfish emulator runs on port 5040. This can be changed by updating the Dockerfile and specifying the correct port mapping at run time.

#### Configuration

The configuration files which make up the Redfish emulator backend are too numerous to include here - instead, see the Redfish mockups which the configuration hierarchy is based off of.

To re-configure the Redfish emulator, either a new emulator image can be built with the new configuration placed in the emulator's *Resources* directory, or it can be volume mounted in over the emulator's *Resources* directory.

#### **Getting the Emulator**

Since the Redfish Emulator is a standalone image, it needs to either be pulled from DockerHub, or built from Docker-file.

From DockerHub,

docker pull vaporio/redfish-emulator-x64

From Dockerfile, first navigate to opendcre\_southbound/emulator/redfish. Then, you can build the Redfish emulator image with

make build-x64

## **Running the Emulator**

Running the Redfish emulator is simple, given that the desired configurations (whether they be the default or custom built-in/volume-mounted configurations) are correctly placed in the image:

docker run -p 5040:5040 vaporio/redfish-emulator-x64

# **Testing**

OpenDCRE is well-tested with hundreds of test cases that can be run. OpenDCRE tests must be run from the source code (see *Getting OpenDCRE*). All of the tests can be found under the opendcre\_southbound/tests directory.

#### OpenDCRE tests are made up of four somewhat distinct parts:

- 1. The test runner
- 2. The test configuration
- 3. The test suite
- 4. The test cases

## **Test Runner**

In opendore\_southbound/tests, there is a Makefile – this is the test runner. The Makefile contains recipes to run all of the tests OpenDCRE has. Tests can be run at a suite-level, or in groups of suites (e.g. all tests, tests for a given devicebus type, etc). Running all OpenDCRE tests is as simple as

```
make test-x64
```

Testing for only a single devicebus type can be done by adding the device type suffix, e.g. for PLC

```
make test-x64-plc
```

#### for IPMI

```
make test-x64-ipmi
```

#### and for Redfish

```
make test-x64-redfish
```

See the Makefile for more recipes and more information about how to run the tests.

# **Test Configuration**

Each test in OpenDCRE is run out of a Docker container – fitting, since OpenDCRE runs out of a Docker container. This gives us an easy and uniform way to do unit testing and integration testing. The tests are orchestrated using docker-compose, and as such, each test suite will need to have its own compose file configuration. These compose files can be found in the <code>opendcre\_southbound/tests/\_composefiles</code> directory. Below is an example composefile configuration, followed by a brief explanation.

```
test-container-x64:
 container_name: test-container-x64
 build: ../../..
 dockerfile: dockerfile/Dockerfile.x64
 command: bash -c "sleep 15 && python ./opendcre_southbound/tests/test-plc-endpoints.
∽ру"
 links:
    - opendcre-southbound-test-container
opendcre-southbound-test-container:
 build: ../../..
 dockerfile: dockerfile/Dockerfile.x64
 command: ./start_opendcre_plc_emulator.sh ./opendcre_southbound/emulator/plc/data/
→test_bus.json
 expose:
   - 5000
 volumes:
    - ../../data/plc_override_config.json:/opendcre/override/config.json
 environment:
    - VAPOR_DEBUG=true
```

In the example above, we are performing an integration test on the OpenDCRE REST API with PLC backing (via the PLC emulator). In it, we have two containers that will run, "test-container-x64", the container that will run the actual test suite, and "opendcre-southbound-test-container", the OpenDCRE instance running with the PLC emulator backing.

1.9. Testing 55

**Note:** All containers which run the actual test cases should be named "test-container-x64", since this name is used in the Makefile runner to attach to that container, allowing us to see the test results in the console.

Both test container and OpenDCRE container are built from the same Dockerfile - this is just for convenience since all of the test dependencies already exist in the OpenDCRE image.

The test container runs a test suite after a sleep. Not all tests need a sleep period, but they are often included to allow OpenDCRE to come up and fully configure before the tests start running against it.

Finally, we set the VAPOR\_DEBUG environment variable to true - this enables debug logging in OpenDCRE. This isn't necessary, but if a test does fail, it makes it eaiser to find the root of the failure.

## **Test Suite**

As seen above in the compose file, the test suite is defined in the opendore\_southbound/tests directory. In the same directory, there should be a subdirectory with a name corresponding to the name of the python file that is the test suite. The subdirectory contains the test cases which make up the suite. The suite acts only to aggregate and run the test cases.

## **Test Cases**

The test cases are the actual test code that is run. It uses Python's unittest package to define the tests in the test cases. As mentioned in the previous section, these are aggregated into a suite for running, so the test cases need not be contained to a single file, and are in fact often broken up into multiple files for clarity and organization.

# **Debugging**

In the case of OpenDCRE failures or errors, it is helpful to know how some basic debugging steps.

# Startup Errors

As covered in the subsequent sections here, OpenDCRE logs out to files within the container. One exception to this is for errors on container startup. In addition to logging out to file, it logs out to stderr of the container (pid 1), so it is accessible via docker logs. If a startup error should occur, the OpenDCRE container should terminate. In this case, it is often prudent to check the docker logs first to see if there is any information pertaining to a startup error.

```
docker logs opendore
```

A startup error likely will only happen if there is a serious misconfiguration, or if building a custom OpenDCRE image, something was changed to break the initialization process.

# **Enabling Debug Logging**

By default, production logging is enabled (logging at an ERROR level). To run things in "debug" mode, where DEBUG level logs are collected, simply run the container with the environment variable VAPOR\_DEBUG set to true. This can be done in the docker command

```
docker run -p 5000:5000 -e VAPOR_DEBUG=true vaporio/opendcre
```

### or via composefile

```
opendcre:
  image: vaporio/opendcre
  ports:
    - 5000:5000
  environment:
    - VAPOR_DEBUG=true
```

With debug logging enabled, there will be two sets of logs captured – the error logs (same as the production logs), and the debug logs.

# **Examining Log Files**

There are two primary methods for accessing a container's logs: docker exec and docker cp.

#### docker exec

Using docker exec requires the container to be running. If the container has terminated and you need to get at the logs, this is not the method that should be used. To exec into a container interactively,

```
docker exec -ti <name or id of container> /bin/bash
```

This will drop you into the working directory of the container, /opendare. From there, navigate to /logs, where all of the container logs are kept.

#### docker cp

Using docker cp can be done when the container is running or when it has terminated. It is used to copy the logs from the container file system to the host file system.

```
docker cp <name or id of container>:/logs <host copy destination>
```

This will place the log files on the host system at the specified location.

# **Troubleshooting**

This section contains information on troubleshooting, common gotchas, and generally things to watch out for.

# **Testing the Service**

A good practice is to hit the *test* endpoint after starting up a service. It can also be useful in ensuring that a service is still running. It will only return "ok" if the service is up and running, but note that an "ok" response from the test endpoint does **not** indicate the lack of errors elsewhere - it only means that the Flask application within the Docker container is running and that it is reachable.

# Raising an Issue

If you come across an error or issue with OpenDCRE or just have a question/suggestion about it, please raise an issue for it!

If raising an issue around an error, please include as much context information around it as possible.

#### **Gotchas**

#### scan results unavailable on init

Particularly in cases when there are many devices configured, or where there is high network latency when configuring LAN Devices, one may observe that the initial startup takes some time and scan results are not available. OpenDCRE attempts to enumerate remote devices (e.g. BMCs for IPMI) on init by default, so that it can cache the results for subsequent commands. As such, the initialization process may take a few minutes.

To help mitigate this, some configuration options have been added around LAN-based devices, both for multi-threaded device initialization, and deferring scan to a time post-initialization.

If can results are unavailable for an extended amount of time, or just to validate that there are no errors while the initial scan takes place, one can examine the OpenDCRE log file, as described in the *Debugging* section.

# **Release Notes**

#### v1.3.0

February 21, 2017

The OpenDCRE 1.3.0 release is another significant release which brings many changes to the OpenDCRE code base. Along with significant code refactoring, cleanup, documentation, and testing, this release brings in Redfish support.

**Note:** Redfish support should be considered a beta feature as of v1.3.0

# Changelog

- Generalization of the underlying devicebus model. This makes it easier to add support for new protocols / devices moving forward.
- Added command dispatching from OpenDCRE endpoints to the new underlying devicebus model.
- Improvements to OpenDCRE configuration which allow for default and override configs.
- Switched internal IPMI back-end from custom C implementation to OpenStack's pyghmi
- [BETA] Redfish support in OpenDCRE
  - Standalone Redfish Emulator
  - Redfish Device integration into OpenDCRE
  - Test cases for the emulator as well as OpenDCRE configured under Redfish
- Various bug fixes and performance fixes.
- Improvements to code organization, formatting, and documentation.

- Dockerfile optimizations.
- · Additional test cases added and existing test cases expanded.

#### **Contributors**

- · Andrew Cencini, Vapor IO
- · Erick Daniszewski, Vapor IO
- Matthew Hink, Vapor IO
- Klemente Gilbert-Espada, Vapor IO
- Kyler Burke, Vapor IO
- Morgan Mills, Vapor IO / Bennington College
- Linh Hoang, Vapor IO / Bennington College

## v1.2.0

March 5, 2016

The OpenDCRE v1.2.0 release is a significant release, adding a large set of new features to OpenDCRE.

This release provides a long-awaited major update to the original OpenDCRE v1.x codebase, and has excellent feature, test, and usability enhancements.

## Changelog

- IPMI 2.0 support added to IPMI bridge
- Added support via PLC and IPMI for
  - fan command (fan control)
  - *led* command (chassis "identify" LED control)
  - location command (physical and intra-chassis location)
  - asset command (asset information)
  - boot\_target command (boot target selection)
  - temperature, humidity, fan\_speed sensor support added
- · Normalization of OpenDCRE API command layout for consistency and future functionality
- PLC communications (devicebus\_interfaces) for v1 RPI HAT finalized
- Emulator enhancements for new functionality
- Improvements to code organization, PEP8 compliance, documentation
- Testing via docker-compose (supported on RPI and Linux/MacOS)

1.12. Release Notes 59

#### **Contributors**

- Andrew Cencini, Vapor IO (maintainer)
  - IPMI, PLC, code, test enhancements
- Klemente Gilbert-Espada, Vapor IO (docs, contributor)
  - RPI pyserial bugfix, Sphinx documentation
- Erick Daniszewski, Vapor IO (contributor)
  - Test enhancements, bugfixes

Special thanks to early adopters and testers of OpenDCRE.

# **Glossary**

**OpenDCRE** The Open Data Center Runtime Environment

**devicebus** A term which describes devices (e.g. IPMI device) and busses (e.g. PLC bus), synonymous with "device bus".

**PLC** Power line communications

## License

OpenDCRE v.1

OpenDCRE is licensed under the GNU General Public License v2.0. The license, and that of OpenDCRE's dependencies are in full, below.

```
Copyright (c) 2015-2017 Vapor IO, Inc. and OpenDCRE contributors.

The following is courtesy of our legal counsel:

Use and transfer of OpenDCRE may be subject to certain restrictions by the United States and other governments. It is your responsibility to ensure that your use and/or transfer does not violate applicable laws.

For more information, please see https://www.bis.doc.gov

This product includes software developed at Vapor IO, Inc.
(http://www.vapor.io) that is licensed under the GNU General Public License Version 2 (see LICENSE file) and other third party open source software in unmodified binary form. Certain of these third party open source software components have their own license as noted and provided below.

This product contains software (https://github.com/docker/docker) developed by Docker, Inc., licensed under the Apache License, Version 2.0. Copyright (c) 2012-2016 Docker, Inc.
```

This product contains software (https://github.com/certik/python-2.7) developed by Python Software Foundation, licensed under the PSF license, Version 2. Copyright © 2001, 2002, 2003, 2004, 2005, 2006, 2007, 2008, 2009, 2010, 2011,2012 Python Software Foundation. All rights reserved. Copyright (c) 2000 BeOpen.com. All rights reserved.

Copyright (c) 1995-2001 Corporation for National Research Initiatives. All rights reserved. Copyright (c) 1991-1995 Stichting Mathematisch Centrum. All rights reserved.

This product contains software (https://github.com/gcc-mirror/gcc) developed at the GNU Complier Collection, licensed under the GNU General Public License, Version 3. Copyright years on GCC source files may be listed using range notation, e.g., 1987-2012, indicating that every year in the range, inclusive, is a copyrightable year that could otherwise be listed individually.

This product contains software (http://nginx.org/) developed by Nginx, Inc. and licensed under the 2-clause BSD-like license. Copyright (c) 2002-2016 Igor Sysoev. Copyright (c) 2011-2016 Nginx, Inc.

This product contains software (https://github.com/unbit/uwsgi) developed at the uWSGI Project and licensed under the GNU General Public License, Version 2, Linking Exception. Copyright (c) 2012-2014 uWSGI.

This product contains software (http:flask.pocoo.org) developed at the Flask Project and licensed under the BSD License. Copyright (c) 2016 by Armin Ronacher and various contributors. Some rights reserved.

This product contains software (https://pypi.python.org/pypi/pip) developed by the pip developers and licensed under the MIT License. Copyright (c) 2008-2016 The pip developers (see AUTHORS.txt file).

This product contains software (http://www.dest-unreach.org/socat/) licensed under the GNU General Public License Version 2.0.

This product contains software (https://github.com/pyserial/pyserial) developed by Chris Liechti and licensed under the BSD 3-clause license. Copyright (c) 2001-2016 Chris Liechti cliechti@gmx.net. All rights reserved.

This product contains software (https://github.com/kennethreitz/requests) developed by Andrey Petrov and various contributors and licensed under the MIT License. 

→Copyright

2008-2011 Andrey Petrov and contributors (see CONTRIBUTORS.txt), Modifications copyright 2012 Kenneth Reitz.

This product contains software (https://git.openstack.org/cgit/openstack/pylockfile/) developed by Skip Montanaro and licensed under the MIT License.

Copyright (c) 2007 Skip Montanaro.

This product contains software (http://savannah.gnu.org/projects/make) developed at the GNU Project and licensed under the GNU General Public License Version 2 or later.

This product contains software (https://www.openssl.org/) developed by the OpenSSL Project and licensed under the OpenSSL License. Copyright (c) 1999-2016 The OpenSSL Project Authors. All Rights Reserved.

This product contains software (https://pypi.python.org/pypi/setuptools) developed by PyPA and licensed under the Zope Public License Ver.2.0 or the PSF License. Copyright (c) 2014, PyPA.

1.14. License 61

This product contains software (https://golang.org/) developed by the Go Authors and licensed under the BSD License. Copyright (c) 2012 The Go Authors. All rights reserved.

This product contains software (https://github.com/CumulusNetworks/jdoo/blob/master/

sha.c)

developed by Scott G. Miller and licensed under the GNU General Public License Version 2. Copyright (c) 2000, 2001, 2003 Scott G. Miller.

This product contains software (https://linuxcontainers.org/) licensed under the terms of the GNU LGPLv2.1+ License, with some Android compatibility bits licensed under a standard 2-clause BSD license and some binaries and templates licensed under the GNU General Public License Version 2.

This product contains software (https://github.com/openstack/pyghmi) licensed under the terms of the Apache License Version 2.0.

This product contains software (https://pypi.python.org/pypi/pymodbus) licensed under the terms of the BSD License. Copyright (c) 2011 Galen Collins. All rights reserved.

This product contains software (https://pypi.python.org/pypi/Twisted) licensed under the terms of the MIT License. Copyright (c) 2001-2016 Allen Short, Amber Hawkie Brown, Andrew Bennetts, Andy Gayton, Antoine Pitrou, Apple Computer, Inc., Ashwini Oruganti, Benjamin Bruheim, Bob Ippolito, Canonical Limited, Christopher Armstrong, David Reid, Divmod Inc., Donovan Preston, Eric Mangold, Eyal Lotem, Google Inc., Hybrid Logic Ltd., Hynek Schlawack, Itamar Turner-Trauring, James Knight, Jason A. Mobarak, Jean-Paul Calderone, Jessica McKellar, Jonathan D. Simms, Jonathan Jacobs, Jonathan Lange, Julian Berman, Jürgen Hermann, Kevin Horn, Kevin

Laurens Van Houtven, Mary Gardiner, Massachusetts Institute of Technology, Matthew Lefkowitz, Moshe Zadka, Paul Swartz, Pavel Pergamenshchik, Rackspace, US Inc., Ralph Meijer, Richard Wall, Sean Riley, Software Freedom Conservancy, Tavendo GmbH, Thijs Triemstra, Thomas Herve, Timothy Allen, Tom Prince, Travis B. Hartwell and others that have contributed code to the public domain.

This product contains software (https://pypi.python.org/pypi/zope.interface) licensed under the Zope Public License Ver. 2.1. Copyright (c) Zope Foundation and 
→Contributors.

\_\_\_\_\_

APACHE LICENSE

Version 2.0, January 2004
https://www.apache.org/licenses/

TERMS AND CONDITIONS FOR USE, REPRODUCTION, AND DISTRIBUTION

1. Definitions.

"License" shall mean the terms and conditions for use, reproduction, and distribution as defined by Sections 1 through 9 of this document.

"Licensor" shall mean the copyright owner or entity authorized by the copyright owner that is granting the License. "Legal Entity" shall mean the union of the acting entity and all other entities that control, are controlled by, or are under common control with that entity. For the purposes of this definition, "control" means (i) the power, direct or indirect, to cause the direction or management of such entity, whether by contract or otherwise, or (ii) ownership of fifty percent (50%) or more of the outstanding shares, or (iii) beneficial ownership of such entity.

"You" (or "Your") shall mean an individual or Legal Entity exercising permissions granted by this License.

"Source" form shall mean the preferred form for making modifications, including but not limited to software source code, documentation source, and configuration files.

"Object" form shall mean any form resulting from mechanical transformation or translation of a Source form, including but not limited to compiled object code, generated documentation, and conversions to other media types.

"Work" shall mean the work of authorship, whether in Source or Object form, made available under the License, as indicated by a copyright notice that is included in or attached to the work (an example is provided in the Appendix below).

"Derivative Works" shall mean any work, whether in Source or Object form, that is based on (or derived from) the Work and for which the editorial revisions, annotations, elaborations, or other modifications represent, as a whole, an original work of authorship. For the purposes of this License, Derivative Works shall not include works that remain separable from, or merely link (or bind by name) to the interfaces of, the Work and Derivative Works thereof.

"Contribution" shall mean any work of authorship, including the original version of the Work and any modifications or additions to that Work or Derivative Works thereof, that is intentionally submitted to Licensor for inclusion in the Work by the copyright owner or by an individual or Legal Entity authorized to submit on behalf of the copyright owner. For the purposes of this definition, "submitted" means any form of electronic, verbal, or written communication sent to the Licensor or its representatives, including but not limited to communication on electronic mailing lists, source code control systems, and issue tracking systems that are managed by, or on behalf of, the Licensor for the purpose of discussing and improving the Work, but excluding communication that is conspicuously marked or otherwise designated in writing by the copyright owner as "Not a Contribution."

"Contributor" shall mean Licensor and any individual or Legal Entity on behalf of whom a Contribution has been received by Licensor and subsequently incorporated within the Work.

2. Grant of Copyright License. Subject to the terms and conditions of this License, each Contributor hereby grants to You a perpetual, worldwide, non-exclusive, no-charge, royalty-free, irrevocable copyright license to reproduce, prepare Derivative Works of, publicly display, publicly perform, sublicense, and distribute the Work and such Derivative Works in Source or Object form.

1.14. License 63

- 3. Grant of Patent License. Subject to the terms and conditions of this License, each Contributor hereby grants to You a perpetual, worldwide, non-exclusive, no-charge, royalty-free, irrevocable (except as stated in this section) patent license to make, have made, use, offer to sell, sell, import, and otherwise transfer the Work, where such license applies only to those patent claims licensable by such Contributor that are necessarily infringed by their Contribution(s) alone or by combination of their Contribution(s) with the Work to which such Contribution(s) was submitted. If You institute patent litigation against any entity (including a cross-claim or counterclaim in a lawsuit) alleging that the Work or a Contribution incorporated within the Work constitutes direct or contributory patent infringement, then any patent licenses granted to You under this License for that Work shall terminate as of the date such litigation is filed.
- 4. Redistribution. You may reproduce and distribute copies of the Work or Derivative Works thereof in any medium, with or without modifications, and in Source or Object form, provided that You meet the following conditions:
  - (a) You must give any other recipients of the Work or Derivative Works a copy of this License; and
  - (b) You must cause any modified files to carry prominent notices stating that You changed the files; and
  - (c) You must retain, in the Source form of any Derivative Works that You distribute, all copyright, patent, trademark, and attribution notices from the Source form of the Work, excluding those notices that do not pertain to any part of the Derivative Works; and
  - (d) If the Work includes a "NOTICE" text file as part of its distribution, then any Derivative Works that You distribute must include a readable copy of the attribution notices contained within such NOTICE file, excluding those notices that do not pertain to any part of the Derivative Works, in at least one of the following places: within a NOTICE text file distributed as part of the Derivative Works; within the Source form or documentation, if provided along with the Derivative Works; or, within a display generated by the Derivative Works, if and wherever such third-party notices normally appear. The contents of the NOTICE file are for informational purposes only and do not modify the License. You may add Your own attribution notices within Derivative Works that You distribute, alongside or as an addendum to the NOTICE text from the Work, provided that such additional attribution notices cannot be construed as modifying the License.

You may add Your own copyright statement to Your modifications and may provide additional or different license terms and conditions for use, reproduction, or distribution of Your modifications, or for any such Derivative Works as a whole, provided Your use, reproduction, and distribution of the Work otherwise complies with the conditions stated in this License.

- 5. Submission of Contributions. Unless You explicitly state otherwise, any Contribution intentionally submitted for inclusion in the Work by You to the Licensor shall be under the terms and conditions of this License, without any additional terms or conditions.
  Notwithstanding the above, nothing herein shall supersede or modify the terms of any separate license agreement you may have executed with Licensor regarding such Contributions.
- 6. Trademarks. This License does not grant permission to use the trade names, trademarks, service marks, or product names of the Licensor, except as required for reasonable and customary use in describing the origin of the Work and reproducing the content of the NOTICE file.
- 7. Disclaimer of Warranty. Unless required by applicable law or agreed to in writing, Licensor provides the Work (and each Contributor provides its Contributions) on an "AS IS" BASIS, WITHOUT WARRANTIES OR CONDITIONS OF ANY KIND, either express or implied, including, without limitation, any warranties or conditions of TITLE, NON-INFRINGEMENT, MERCHANTABILITY, or FITNESS FOR A PARTICULAR PURPOSE. You are solely responsible for determining the appropriateness of using or redistributing the Work and assume any risks associated with Your exercise of permissions under this License.
- 8. Limitation of Liability. In no event and under no legal theory, whether in tort (including negligence), contract, or otherwise, unless required by applicable law (such as deliberate and grossly negligent acts) or agreed to in writing, shall any Contributor be liable to You for damages, including any direct, indirect, special, incidental, or consequential damages of any character arising as a result of this License or out of the use or inability to use the Work (including but not limited to damages for loss of goodwill, work stoppage, computer failure or malfunction, or any and all other commercial damages or losses), even if such Contributor has been advised of the possibility of such damages.
- 9. Accepting Warranty or Additional Liability. While redistributing the Work or Derivative Works thereof, You may choose to offer, and charge a fee for, acceptance of support, warranty, indemnity, or other liability obligations and/or rights consistent with this License. However, in accepting such obligations, You may act only on Your own behalf and on Your sole responsibility, not on behalf of any other Contributor, and only if You agree to indemnify, defend, and hold each Contributor harmless for any liability incurred by, or claims asserted against, such Contributor by reason of your accepting any such warranty or additional liability.

END OF TERMS AND CONDITIONS

Licensed under the Apache License, Version 2.0 (the "License"); you may not use this file except in compliance with the License. You may obtain a copy of the License at

1.14. License 65

https://www.apache.org/licenses/LICENSE-2.0

Unless required by applicable law or agreed to in writing, software distributed under the License is distributed on an "AS IS" BASIS, WITHOUT WARRANTIES OR CONDITIONS OF ANY KIND, either express or implied.

See the License for the specific language governing permissions and limitations under the License.

-----

PSF LICENSE VERSION 2

# A. HISTORY OF THE SOFTWARE

Python was created in the early 1990s by Guido van Rossum at Stichting Mathematisch Centrum (CWI, see http://www.cwi.nl) in the Netherlands as a successor of a language called ABC. Guido remains Python's principal author, although it includes many contributions from others.

In 1995, Guido continued his work on Python at the Corporation for National Research Initiatives (CNRI, see http://www.cnri.reston.va.us) in Reston, Virginia where he released several versions of the software.

In May 2000, Guido and the Python core development team moved to BeOpen.com to form the BeOpen PythonLabs team. In October of the same year, the PythonLabs team moved to Digital Creations (now Zope Corporation, see http://www.zope.com). In 2001, the Python Software Foundation (PSF, see http://www.python.org/psf/) was formed, a non-profit organization created specifically to own Python-related Intellectual Property. Zope Corporation is a sponsoring member of the PSF.

All Python releases are Open Source (see http://www.opensource.org for the Open Source Definition). Historically, most, but not all, Python releases have also been GPL-compatible; the table below summarizes the various releases.

| Release                                                                                                   | Derived<br>from                                                                     | Year                                                                           | Owner                                             | GPL-compatible? (1)                                  |
|----------------------------------------------------------------------------------------------------|-------------------------------------------------------------------------------------|--------------------------------------------------------------------------------|---------------------------------------------------|------------------------------------------------------|
| 0.9.0 thru 1.2<br>1.3 thru 1.5.2<br>1.6<br>2.0<br>1.6.1<br>2.1<br>2.0.1<br>2.1.1<br>2.2<br>2.1.2<br>2.1.3 | 1.2<br>1.5.2<br>1.6<br>1.6<br>2.0+1.6.1<br>2.0+1.6.1<br>2.1+2.0.1<br>2.1.1<br>2.1.1 | 1991-1995<br>1995-1999<br>2000<br>2000<br>2001<br>2001<br>2001<br>2001<br>2001 | CWI CNRI CNRI BeOpen.com CNRI PSF PSF PSF PSF PSF | yes yes no no yes (2) no yes yes yes yes yes yes yes |

| 2.2.1 | 2.2   | 2002      | PSF | yes |
|-------|-------|-----------|-----|-----|
| 2.2.2 | 2.2.1 | 2002      | PSF | yes |
| 2.2.3 | 2.2.2 | 2003      | PSF | yes |
| 2.3   | 2.2.2 | 2002-2003 | PSF | yes |
| 2.3.1 | 2.3   | 2002-2003 | PSF | yes |
| 2.3.2 | 2.3.1 | 2002-2003 | PSF | yes |
| 2.3.3 | 2.3.2 | 2002-2003 | PSF | yes |
| 2.3.4 | 2.3.3 | 2004      | PSF | yes |
| 2.3.5 | 2.3.4 | 2005      | PSF | yes |
| 2.4   | 2.3   | 2004      | PSF | yes |
| 2.4.1 | 2.4   | 2005      | PSF | yes |
| 2.4.2 | 2.4.1 | 2005      | PSF | yes |
| 2.4.3 | 2.4.2 | 2006      | PSF | yes |
| 2.5   | 2.4   | 2006      | PSF | yes |
| 2.7   | 2.6   | 2010      | PSF | yes |
|       |       |           |     |     |

#### Footnotes:

- (1) GPL-compatible doesn't mean that we're distributing Python under the GPL. All Python licenses, unlike the GPL, let you distribute a modified version without making your changes open source. The GPL-compatible licenses make it possible to combine Python with other software that is released under the GPL; the others don't.
- (2) According to Richard Stallman, 1.6.1 is not GPL-compatible, because its license has a choice of law clause. According to CNRI, however, Stallman's lawyer has told CNRI's lawyer that 1.6.1 is "not incompatible" with the GPL.

Thanks to the many outside volunteers who have worked under Guido's direction to make these releases possible.

B. TERMS AND CONDITIONS FOR ACCESSING OR OTHERWISE USING PYTHON

# PYTHON SOFTWARE FOUNDATION LICENSE VERSION 2

1. This LICENSE AGREEMENT is between the Python Software Foundation ("PSF"), and the Individual or Organization ("Licensee") accessing and otherwise using this software ("Python") in source or binary form and its associated documentation.

- 2. Subject to the terms and conditions of this License Agreement, PSF hereby grants Licensee a nonexclusive, royalty-free, world-wide license to reproduce, analyze, test, perform and/or display publicly, prepare derivative works, distribute, and otherwise use Python alone or in any derivative version, provided, however, that PSF's License Agreement and PSF's notice of copyright, i.e., "Copyright (c) 2001, 2002, 2003, 2004, 2005, 2006 Python Software Foundation; All Rights Reserved" are retained in Python alone or in any derivative version prepared by Licensee.
- 3. In the event Licensee prepares a derivative work that is based on or incorporates Python or any part thereof, and wants to make the derivative work available to others as provided herein, then Licensee hereby agrees to include in any such work a brief summary of

1.14. License 67

the changes made to Python.

- 4. PSF is making Python available to Licensee on an "AS IS" basis. PSF MAKES NO REPRESENTATIONS OR WARRANTIES, EXPRESS OR IMPLIED. BY WAY OF EXAMPLE, BUT NOT LIMITATION, PSF MAKES NO AND DISCLAIMS ANY REPRESENTATION OR WARRANTY OF MERCHANTABILITY OR FITNESS FOR ANY PARTICULAR PURPOSE OR THAT THE USE OF PYTHON WILL NOT INFRINGE ANY THIRD PARTY RIGHTS.
- 5. PSF SHALL NOT BE LIABLE TO LICENSEE OR ANY OTHER USERS OF PYTHON FOR ANY INCIDENTAL, SPECIAL, OR CONSEQUENTIAL DAMAGES OR LOSS AS A RESULT OF MODIFYING, DISTRIBUTING, OR OTHERWISE USING PYTHON, OR ANY DERIVATIVE THEREOF, EVEN IF ADVISED OF THE POSSIBILITY THEREOF.
- 6. This License Agreement will automatically terminate upon a material breach of its terms and conditions.
- 7. Nothing in this License Agreement shall be deemed to create any relationship of agency, partnership, or joint venture between PSF and Licensee. This License Agreement does not grant permission to use PSF trademarks or trade name in a trademark sense to endorse or promote products or services of Licensee, or any third party.
- 8. By copying, installing or otherwise using Python, Licensee agrees to be bound by the terms and conditions of this License Agreement.  $\,$

BEOPEN.COM LICENSE AGREEMENT FOR PYTHON 2.0

BEOPEN PYTHON OPEN SOURCE LICENSE AGREEMENT VERSION 1

- 1. This LICENSE AGREEMENT is between BeOpen.com ("BeOpen"), having an office at 160 Saratoga Avenue, Santa Clara, CA 95051, and the Individual or Organization ("Licensee") accessing and otherwise using this software in source or binary form and its associated documentation ("the Software").
- 2. Subject to the terms and conditions of this BeOpen Python License Agreement, BeOpen hereby grants Licensee a non-exclusive, royalty-free, world-wide license to reproduce, analyze, test, perform and/or display publicly, prepare derivative works, distribute, and otherwise use the Software alone or in any derivative version, provided, however, that the BeOpen Python License is retained in the Software, alone or in any derivative version prepared by Licensee.
- 3. BeOpen is making the Software available to Licensee on an "AS IS" basis. BEOPEN MAKES NO REPRESENTATIONS OR WARRANTIES, EXPRESS OR IMPLIED. BY WAY OF EXAMPLE, BUT NOT LIMITATION, BEOPEN MAKES NO AND DISCLAIMS ANY REPRESENTATION OR WARRANTY OF MERCHANTABILITY OR FITNESS FOR ANY PARTICULAR PURPOSE OR THAT THE USE OF THE SOFTWARE WILL NOT INFRINGE ANY THIRD PARTY RIGHTS.
- 4. BEOPEN SHALL NOT BE LIABLE TO LICENSEE OR ANY OTHER USERS OF THE SOFTWARE FOR ANY INCIDENTAL, SPECIAL, OR CONSEQUENTIAL DAMAGES OR LOSS AS A RESULT OF USING, MODIFYING OR DISTRIBUTING THE SOFTWARE, OR ANY DERIVATIVE THEREOF, EVEN IF ADVISED OF THE POSSIBILITY THEREOF.

- 5. This License Agreement will automatically terminate upon a material breach of its terms and conditions.
- 6. This License Agreement shall be governed by and interpreted in all respects by the law of the State of California, excluding conflict of law provisions. Nothing in this License Agreement shall be deemed to create any relationship of agency, partnership, or joint venture between BeOpen and Licensee. This License Agreement does not grant permission to use BeOpen trademarks or trade names in a trademark sense to endorse or promote products or services of Licensee, or any third party. As an exception, the "BeOpen Python" logos available at http://www.pythonlabs.com/logos.html may be used according to the permissions granted on that web page.
- 7. By copying, installing or otherwise using the software, Licensee agrees to be bound by the terms and conditions of this License Agreement.

# CNRI LICENSE AGREEMENT FOR PYTHON 1.6.1

- 1. This LICENSE AGREEMENT is between the Corporation for National Research Initiatives, having an office at 1895 Preston White Drive, Reston, VA 20191 ("CNRI"), and the Individual or Organization ("Licensee") accessing and otherwise using Python 1.6.1 software in source or binary form and its associated documentation.
- 2. Subject to the terms and conditions of this License Agreement, CNRI hereby grants Licensee a nonexclusive, royalty-free, world-wide license to reproduce, analyze, test, perform and/or display publicly, prepare derivative works, distribute, and otherwise use Python 1.6.1 alone or in any derivative version, provided, however, that CNRI's License Agreement and CNRI's notice of copyright, i.e., "Copyright (c) 1995-2001 Corporation for National Research Initiatives; All Rights Reserved" are retained in Python 1.6.1 alone or in any derivative version prepared by Licensee. Alternately, in lieu of CNRI's License Agreement, Licensee may substitute the following text (omitting the quotes): "Python 1.6.1 is made available subject to the terms and conditions in CNRI's License Agreement. This Agreement together with Python 1.6.1 may be located on the Internet using the following unique, persistent identifier (known as a handle): 1895.22/1013. This Agreement may also be obtained from a proxy server on the Internet using the following URL: http://hdl.handle.net/1895.22/1013".
- 3. In the event Licensee prepares a derivative work that is based on or incorporates Python 1.6.1 or any part thereof, and wants to make the derivative work available to others as provided herein, then Licensee hereby agrees to include in any such work a brief summary of the changes made to Python 1.6.1.
- 4. CNRI is making Python 1.6.1 available to Licensee on an "AS IS" basis. CNRI MAKES NO REPRESENTATIONS OR WARRANTIES, EXPRESS OR IMPLIED. BY WAY OF EXAMPLE, BUT NOT LIMITATION, CNRI MAKES NO AND DISCLAIMS ANY REPRESENTATION OR WARRANTY OF MERCHANTABILITY OR FITNESS FOR ANY PARTICULAR PURPOSE OR THAT THE USE OF PYTHON 1.6.1 WILL NOT INFRINGE ANY THIRD PARTY RIGHTS.

- 5. CNRI SHALL NOT BE LIABLE TO LICENSEE OR ANY OTHER USERS OF PYTHON 1.6.1 FOR ANY INCIDENTAL, SPECIAL, OR CONSEQUENTIAL DAMAGES OR LOSS AS A RESULT OF MODIFYING, DISTRIBUTING, OR OTHERWISE USING PYTHON 1.6.1, OR ANY DERIVATIVE THEREOF, EVEN IF ADVISED OF THE POSSIBILITY THEREOF.
- 6. This License Agreement will automatically terminate upon a material breach of its terms and conditions.
- 7. This License Agreement shall be governed by the federal intellectual property law of the United States, including without limitation the federal copyright law, and, to the extent such U.S. federal law does not apply, by the law of the Commonwealth of Virginia, excluding Virginia's conflict of law provisions. Notwithstanding the foregoing, with regard to derivative works based on Python 1.6.1 that incorporate non-separable material that was previously distributed under the GNU General Public License (GPL), the law of the Commonwealth of Virginia shall govern this License Agreement only as to issues arising under or with respect to Paragraphs 4, 5, and 7 of this License Agreement. Nothing in this License Agreement shall be deemed to create any relationship of agency, partnership, or joint venture between CNRI and Licensee. This License Agreement does not grant permission to use CNRI trademarks or trade name in a trademark sense to endorse or promote products or services of Licensee, or any third party.
- 8. By clicking on the "ACCEPT" button where indicated, or by copying, installing or otherwise using Python 1.6.1, Licensee agrees to be bound by the terms and conditions of this License Agreement.

ACCEPT

CWI LICENSE AGREEMENT FOR PYTHON 0.9.0 THROUGH 1.2

Copyright (c) 1991-1995, Stichting Mathematisch Centrum Amsterdam, The Netherlands. All rights reserved.

Permission to use, copy, modify, and distribute this software and its documentation for any purpose and without fee is hereby granted, provided that the above copyright notice appear in all copies and that both that copyright notice and this permission notice appear in supporting documentation, and that the name of Stichting Mathematisch Centrum or CWI not be used in advertising or publicity pertaining to distribution of the software without specific, written prior permission.

STICHTING MATHEMATISCH CENTRUM DISCLAIMS ALL WARRANTIES WITH REGARD TO THIS SOFTWARE, INCLUDING ALL IMPLIED WARRANTIES OF MERCHANTABILITY AND FITNESS, IN NO EVENT SHALL STICHTING MATHEMATISCH CENTRUM BE LIABLE FOR ANY SPECIAL, INDIRECT OR CONSEQUENTIAL DAMAGES OR ANY DAMAGES WHATSOEVER RESULTING FROM LOSS OF USE, DATA OR PROFITS, WHETHER IN AN ACTION OF CONTRACT, NEGLIGENCE OR OTHER TORTIOUS ACTION, ARISING OUT OF OR IN CONNECTION WITH THE USE OR PERFORMANCE OF THIS SOFTWARE.

\_\_\_\_\_

-----

GNU General Public License version 3

Version 3, 29 June 2007

Copyright © 2007 Free Software Foundation, Inc. http://www.fsf.org/

Everyone is permitted to copy and distribute verbatim copies of this license document, but changing it is not allowed.

Preamble

The GNU General Public License is a free, copyleft license for software and other kinds of works.

The licenses for most software and other practical works are designed to take away your freedom to share and change the works. By contrast, the GNU General Public License is intended to guarantee your freedom to share and change all versions of a program—to make sure it remains free software for all its users. We, the Free Software Foundation, use the GNU General Public License for most of our software; it applies also to any other work released this way by its authors. You can apply it to your programs, too.

When we speak of free software, we are referring to freedom, not price. Our General Public Licenses are designed to make sure that you have the freedom to distribute copies of free software (and charge for them if you wish), that you receive source code or can get it if you want it, that you can change the software or use pieces of it in new free programs, and that you know you can do these things.

To protect your rights, we need to prevent others from denying you these rights or asking you to surrender the rights. Therefore, you have certain responsibilities if you distribute copies of the software, or if you modify it: responsibilities to respect the freedom of others.

For example, if you distribute copies of such a program, whether gratis or for a fee, you must pass on to the recipients the same freedoms that you received. You must make sure that they, too, receive or can get the source code. And you must show them these terms so they know their rights.

Developers that use the GNU GPL protect your rights with two steps: (1) assert copyright on the software, and (2) offer you this License giving you legal permission to copy, distribute and/or modify it.

For the developers' and authors' protection, the GPL clearly explains that there is no warranty for this free software. For both users' and authors' sake, the GPL requires that modified versions be marked as changed, so that their problems will not be attributed erroneously to authors of previous versions.

Some devices are designed to deny users access to install or run modified versions of the software inside them, although the manufacturer can do so. This is fundamentally incompatible with the aim of protecting users' freedom to change the software. The

systematic pattern of such abuse occurs in the area of products for individuals to use, which is precisely where it is most unacceptable. Therefore, we have designed this version of the GPL to prohibit the practice for those products. If such problems arise substantially in other domains, we stand ready to extend this provision to those domains in future versions of the GPL, as needed to protect the freedom of users.

Finally, every program is threatened constantly by software patents. States should not allow patents to restrict development and use of software on general-purpose computers, but in those that do, we wish to avoid the special danger that patents applied to a free program could make it effectively proprietary. To prevent this, the GPL assures that patents cannot be used to render the program non-free.

The precise terms and conditions for copying, distribution and modification follow.

TERMS AND CONDITIONS

0. Definitions.

"This License" refers to version 3 of the GNU General Public License.

"Copyright" also means copyright-like laws that apply to other kinds of works, such as semiconductor masks.

"The Program" refers to any copyrightable work licensed under this License. Each licensee is addressed as "you". "Licensees" and "recipients" may be individuals or organizations.

To "modify" a work means to copy from or adapt all or part of the work in a fashion requiring copyright permission, other than the making of an exact copy. The resulting work is called a "modified version" of the earlier work or a work "based on" the earlier work.

A "covered work" means either the unmodified Program or a work based on the Program.

To "propagate" a work means to do anything with it that, without permission, would make you directly or secondarily liable for infringement under applicable copyright law, except executing it on a computer or modifying a private copy. Propagation includes copying, distribution (with or without modification), making available to the public, and in some countries other activities as well.

To "convey" a work means any kind of propagation that enables other parties to make or receive copies. Mere interaction with a user through a computer network, with no transfer of a copy, is not conveying.

An interactive user interface displays "Appropriate Legal Notices" to the extent that it includes a convenient and prominently visible feature that (1) displays an appropriate copyright notice, and (2) tells the user that there is no warranty for the work (except to the extent that warranties are provided), that licensees may convey the work under this License, and how to view a copy of this License. If the interface presents a list of user commands or options, such as a

menu, a prominent item in the list meets this criterion.

#### 1. Source Code.

The "source code" for a work means the preferred form of the work for making modifications to it. "Object code" means any non-source form of a work.

A "Standard Interface" means an interface that either is an official standard defined by a recognized standards body, or, in the case of interfaces specified for a particular programming language, one that is widely used among developers working in that language.

The "System Libraries" of an executable work include anything, other than the work as a whole, that (a) is included in the normal form of packaging a Major Component, but which is not part of that Major Component, and (b) serves only to enable use of the work with that Major Component, or to implement a Standard Interface for which an implementation is available to the public in source code form. A "Major Component", in this context, means a major essential component (kernel, window system, and so on) of the specific operating system (if any) on which the executable work runs, or a compiler used to produce the work, or an object code interpreter used to run it.

The "Corresponding Source" for a work in object code form means all the source code needed to generate, install, and (for an executable work) run the object code and to modify the work, including scripts to control those activities. However, it does not include the work's System Libraries, or general-purpose tools or generally available free programs which are used unmodified in performing those activities but which are not part of the work. For example, Corresponding Source includes interface definition files associated with source files for the work, and the source code for shared libraries and dynamically linked subprograms that the work is specifically designed to require, such as by intimate data communication or control flow between those subprograms and other parts of the work.

The Corresponding Source need not include anything that users can regenerate automatically from other parts of the Corresponding Source.

The Corresponding Source for a work in source code form is that same work.

#### 2. Basic Permissions.

All rights granted under this License are granted for the term of copyright on the Program, and are irrevocable provided the stated conditions are met. This License explicitly affirms your unlimited permission to run the unmodified Program. The output from running a covered work is covered by this License only if the output, given its content, constitutes a covered work. This License acknowledges your rights of fair use or other equivalent, as provided by copyright law.

You may make, run and propagate covered works that you do not convey, without conditions so long as your license otherwise remains in force. You may convey covered works to others for the sole purpose of having them make modifications exclusively for you, or provide you with facilities for running those works, provided that you comply with the

terms of this License in conveying all material for which you do not control copyright. Those thus making or running the covered works for you must do so exclusively on your behalf, under your direction and control, on terms that prohibit them from making any copies of your copyrighted material outside their relationship with you.

Conveying under any other circumstances is permitted solely under the conditions stated below. Sublicensing is not allowed; section 10 makes it unnecessary.

3. Protecting Users' Legal Rights From Anti-Circumvention Law.

No covered work shall be deemed part of an effective technological measure under any applicable law fulfilling obligations under article 11 of the WIPO copyright treaty adopted on 20 December 1996, or similar laws prohibiting or restricting circumvention of such measures.

When you convey a covered work, you waive any legal power to forbid circumvention of technological measures to the extent such circumvention is effected by exercising rights under this License with respect to the covered work, and you disclaim any intention to limit operation or modification of the work as a means of enforcing, against the work's users, your or third parties' legal rights to forbid circumvention of technological measures.

4. Conveying Verbatim Copies.

You may convey verbatim copies of the Program's source code as you receive it, in any medium, provided that you conspicuously and appropriately publish on each copy an appropriate copyright notice; keep intact all notices stating that this License and any non-permissive terms added in accord with section 7 apply to the code; keep intact all notices of the absence of any warranty; and give all recipients a copy of this License along with the Program.

You may charge any price or no price for each copy that you convey, and you may offer support or warranty protection for a fee.

5. Conveying Modified Source Versions.

You may convey a work based on the Program, or the modifications to produce it from the Program, in the form of source code under the terms of section 4, provided that you also meet all of these conditions:

The work must carry prominent notices stating that you modified it, and giving a relevant date.

The work must carry prominent notices stating that it is released under this License and any conditions added under section 7. This requirement modifies the requirement in section 4 to "keep intact all notices".

You must license the entire work, as a whole, under this License to anyone who comes into possession of a copy. This License will therefore apply, along with any applicable section 7 additional terms, to the whole of the work, and all its parts, regardless of how they

are packaged. This License gives no permission to license the work in any other way, but it does not invalidate such permission if you have separately received it.

If the work has interactive user interfaces, each must display Appropriate Legal Notices; however, if the Program has interactive interfaces that do not display Appropriate Legal Notices, your work need not make them do so.

A compilation of a covered work with other separate and independent works, which are not by their nature extensions of the covered work, and which are not combined with it such as to form a larger program, in or on a volume of a storage or distribution medium, is called an "aggregate" if the compilation and its resulting copyright are not used to limit the access or legal rights of the compilation's users beyond what the individual works permit. Inclusion of a covered work in an aggregate does not cause this License to apply to the other parts of the aggregate.

## 6. Conveying Non-Source Forms.

You may convey a covered work in object code form under the terms of sections 4 and 5, provided that you also convey the machine-readable Corresponding Source under the terms of this License, in one of these ways:

Convey the object code in, or embodied in, a physical product (including a physical distribution medium), accompanied by the Corresponding Source fixed on a durable physical medium customarily used for software interchange.

Convey the object code in, or embodied in, a physical product (including a physical distribution medium), accompanied by a written offer, valid for at least three years and valid for as long as you offer spare parts or customer support for that product model, to give anyone who possesses the object code either (1) a copy of the Corresponding Source for all the software in the product that is covered by this License, on a durable physical medium customarily used for software interchange, for a price no more than your reasonable cost of physically performing this conveying of source, or (2) access to copy the Corresponding Source from a network server at no charge.

Convey individual copies of the object code with a copy of the written offer to provide the Corresponding Source. This alternative is allowed only occasionally and noncommercially, and only if you received the object code with such an offer, in accord with subsection 6b.

Convey the object code by offering access from a designated place (gratis or for a charge), and offer equivalent access to the Corresponding Source in the same way through the same place at no further charge. You need not require recipients to copy the Corresponding Source along with the object code. If the place to copy the object code is a network server, the Corresponding Source may be on a different server (operated by you or a third party) that supports equivalent copying facilities, provided you maintain clear directions next to the object code saying where to find the Corresponding Source. Regardless of what server hosts the Corresponding Source, you remain obligated to ensure that it is available for as long as needed to

satisfy these requirements.

Convey the object code using peer-to-peer transmission, provided you inform other peers where the object code and Corresponding Source of the work are being offered to the general public at no charge under subsection 6d.

A separable portion of the object code, whose source code is excluded from the Corresponding Source as a System Library, need not be included in conveying the object code work.

A "User Product" is either (1) a "consumer product", which means any tangible personal property which is normally used for personal, family, or household purposes, or (2) anything designed or sold for incorporation into a dwelling. In determining whether a product is a consumer product, doubtful cases shall be resolved in favor of coverage. For a particular product received by a particular user, "normally used" refers to a typical or common use of that class of product, regardless of the status of the particular user or of the way in which the particular user actually uses, or expects or is expected to use, the product. A product is a consumer product regardless of whether the product has substantial commercial, industrial or nonconsumer uses, unless such uses represent the only significant mode of use of the product.

"Installation Information" for a User Product means any methods, procedures, authorization keys, or other information required to install and execute modified versions of a covered work in that User Product from a modified version of its Corresponding Source. The information must suffice to ensure that the continued functioning of the modified object code is in no case prevented or interfered with solely because modification has been made.

If you convey an object code work under this section in, or with, or specifically for use in, a User Product, and the conveying occurs as part of a transaction in which the right of possession and use of the User Product is transferred to the recipient in perpetuity or for a fixed term (regardless of how the transaction is characterized), the Corresponding Source conveyed under this section must be accompanied by the Installation Information. But this requirement does not apply if neither you nor any third party retains the ability to install modified object code on the User Product (for example, the work has been installed in ROM).

The requirement to provide Installation Information does not include a requirement to continue to provide support service, warranty, or updates for a work that has been modified or installed by the recipient, or for the User Product in which it has been modified or installed. Access to a network may be denied when the modification itself materially and adversely affects the operation of the network or violates the rules and protocols for communication across the network.

Corresponding Source conveyed, and Installation Information provided, in accord with this section must be in a format that is publicly documented (and with an implementation available to the public in source code form), and must require no special password or key for unpacking, reading or copying.

#### 7. Additional Terms.

"Additional permissions" are terms that supplement the terms of this License by making exceptions from one or more of its conditions. Additional permissions that are applicable to the entire Program shall be treated as though they were included in this License, to the extent that they are valid under applicable law. If additional permissions apply only to part of the Program, that part may be used separately under those permissions, but the entire Program remains governed by this License without regard to the additional permissions.

When you convey a copy of a covered work, you may at your option remove any additional permissions from that copy, or from any part of it. (Additional permissions may be written to require their own removal in certain cases when you modify the work.) You may place additional permissions on material, added by you to a covered work, for which you have or can give appropriate copyright permission.

Notwithstanding any other provision of this License, for material you add to a covered work, you may (if authorized by the copyright holders of that material) supplement the terms of this License with terms:

Disclaiming warranty or limiting liability differently from the terms of sections 15 and 16 of this License; or

Requiring preservation of specified reasonable legal notices or author attributions in that material or in the Appropriate Legal Notices displayed by works containing it; or

Prohibiting misrepresentation of the origin of that material, or requiring that modified versions of such material be marked in reasonable ways as different from the original version; or

Limiting the use for publicity purposes of names of licensors or authors of the material; or

Declining to grant rights under trademark law for use of some trade names, trademarks, or service marks; or

Requiring indemnification of licensors and authors of that material by anyone who conveys the material (or modified versions of it) with contractual assumptions of liability to the recipient, for any liability that these contractual assumptions directly impose on those licensors and authors.

All other non-permissive additional terms are considered "further restrictions" within the meaning of section 10. If the Program as you received it, or any part of it, contains a notice stating that it is governed by this License along with a term that is a further restriction, you may remove that term. If a license document contains a further restriction but permits relicensing or conveying under this License, you may add to a covered work material governed by the terms of that license document, provided that the further restriction does not survive such relicensing or conveying.

If you add terms to a covered work in accord with this section, you must place, in the relevant source files, a statement of the  $\frac{1}{2}$ 

additional terms that apply to those files, or a notice indicating where to find the applicable terms.

Additional terms, permissive or non-permissive, may be stated in the form of a separately written license, or stated as exceptions; the above requirements apply either way.

#### 8. Termination.

You may not propagate or modify a covered work except as expressly provided under this License. Any attempt otherwise to propagate or modify it is void, and will automatically terminate your rights under this License (including any patent licenses granted under the third paragraph of section 11).

However, if you cease all violation of this License, then your license from a particular copyright holder is reinstated (a) provisionally, unless and until the copyright holder explicitly and finally terminates your license, and (b) permanently, if the copyright holder fails to notify you of the violation by some reasonable means prior to 60 days after the cessation.

Moreover, your license from a particular copyright holder is reinstated permanently if the copyright holder notifies you of the violation by some reasonable means, this is the first time you have received notice of violation of this License (for any work) from that copyright holder, and you cure the violation prior to 30 days after your receipt of the notice.

Termination of your rights under this section does not terminate the licenses of parties who have received copies or rights from you under this License. If your rights have been terminated and not permanently reinstated, you do not qualify to receive new licenses for the same material under section 10.

9. Acceptance Not Required for Having Copies.

You are not required to accept this License in order to receive or run a copy of the Program. Ancillary propagation of a covered work occurring solely as a consequence of using peer-to-peer transmission to receive a copy likewise does not require acceptance. However, nothing other than this License grants you permission to propagate or modify any covered work. These actions infringe copyright if you do not accept this License. Therefore, by modifying or propagating a covered work, you indicate your acceptance of this License to do so.

10. Automatic Licensing of Downstream Recipients.

Each time you convey a covered work, the recipient automatically receives a license from the original licensors, to run, modify and propagate that work, subject to this License. You are not responsible for enforcing compliance by third parties with this License.

An "entity transaction" is a transaction transferring control of an organization, or substantially all assets of one, or subdividing an organization, or merging organizations. If propagation of a covered work results from an entity transaction, each party to that transaction who receives a copy of the work also receives whatever

licenses to the work the party's predecessor in interest had or could give under the previous paragraph, plus a right to possession of the Corresponding Source of the work from the predecessor in interest, if the predecessor has it or can get it with reasonable efforts.

You may not impose any further restrictions on the exercise of the rights granted or affirmed under this License. For example, you may not impose a license fee, royalty, or other charge for exercise of rights granted under this License, and you may not initiate litigation (including a cross-claim or counterclaim in a lawsuit) alleging that any patent claim is infringed by making, using, selling, offering for sale, or importing the Program or any portion of it.

## 11. Patents.

A "contributor" is a copyright holder who authorizes use under this License of the Program or a work on which the Program is based. The work thus licensed is called the contributor's "contributor version".

A contributor's "essential patent claims" are all patent claims owned or controlled by the contributor, whether already acquired or hereafter acquired, that would be infringed by some manner, permitted by this License, of making, using, or selling its contributor version, but do not include claims that would be infringed only as a consequence of further modification of the contributor version. For purposes of this definition, "control" includes the right to grant patent sublicenses in a manner consistent with the requirements of this License.

Each contributor grants you a non-exclusive, worldwide, royalty-free patent license under the contributor's essential patent claims, to make, use, sell, offer for sale, import and otherwise run, modify and propagate the contents of its contributor version.

In the following three paragraphs, a "patent license" is any express agreement or commitment, however denominated, not to enforce a patent (such as an express permission to practice a patent or covenant not to sue for patent infringement). To "grant" such a patent license to a party means to make such an agreement or commitment not to enforce a patent against the party.

If you convey a covered work, knowingly relying on a patent license, and the Corresponding Source of the work is not available for anyone to copy, free of charge and under the terms of this License, through a publicly available network server or other readily accessible means, then you must either (1) cause the Corresponding Source to be so available, or (2) arrange to deprive yourself of the benefit of the patent license for this particular work, or (3) arrange, in a manner consistent with the requirements of this License, to extend the patent license to downstream recipients. "Knowingly relying" means you have actual knowledge that, but for the patent license, your conveying the covered work in a country, or your recipient's use of the covered work in a country, would infringe one or more identifiable patents in that country that you have reason to believe are valid.

If, pursuant to or in connection with a single transaction or arrangement, you convey, or propagate by procuring conveyance of, a covered work, and grant a patent license to some of the parties

receiving the covered work authorizing them to use, propagate, modify or convey a specific copy of the covered work, then the patent license you grant is automatically extended to all recipients of the covered work and works based on it.

A patent license is "discriminatory" if it does not include within the scope of its coverage, prohibits the exercise of, or is conditioned on the non-exercise of one or more of the rights that are specifically granted under this License. You may not convey a covered work if you are a party to an arrangement with a third party that is in the business of distributing software, under which you make payment to the third party based on the extent of your activity of conveying the work, and under which the third party grants, to any of the parties who would receive the covered work from you, a discriminatory patent license (a) in connection with copies of the covered work conveyed by you (or copies made from those copies), or (b) primarily for and in connection with specific products or compilations that contain the covered work, unless you entered into that arrangement, or that patent license was granted, prior to 28 March 2007.

Nothing in this License shall be construed as excluding or limiting any implied license or other defenses to infringement that may otherwise be available to you under applicable patent law.

## 12. No Surrender of Others' Freedom.

If conditions are imposed on you (whether by court order, agreement or otherwise) that contradict the conditions of this License, they do not excuse you from the conditions of this License. If you cannot convey a covered work so as to satisfy simultaneously your obligations under this License and any other pertinent obligations, then as a consequence you may not convey it at all. For example, if you agree to terms that obligate you to collect a royalty for further conveying from those to whom you convey the Program, the only way you could satisfy both those terms and this License would be to refrain entirely from conveying the Program.

## 13. Use with the GNU Affero General Public License.

Notwithstanding any other provision of this License, you have permission to link or combine any covered work with a work licensed under version 3 of the GNU Affero General Public License into a single combined work, and to convey the resulting work. The terms of this License will continue to apply to the part which is the covered work, but the special requirements of the GNU Affero General Public License, section 13, concerning interaction through a network will apply to the combination as such.

#### 14. Revised Versions of this License.

The Free Software Foundation may publish revised and/or new versions of the GNU General Public License from time to time. Such new versions will be similar in spirit to the present version, but may differ in detail to address new problems or concerns.

Each version is given a distinguishing version number. If the Program specifies that a certain numbered version of the GNU General Public License "or any later version" applies to it, you have the option of

following the terms and conditions either of that numbered version or of any later version published by the Free Software Foundation. If the Program does not specify a version number of the GNU General Public License, you may choose any version ever published by the Free Software Foundation.

If the Program specifies that a proxy can decide which future versions of the GNU General Public License can be used, that proxy's public statement of acceptance of a version permanently authorizes you to choose that version for the Program.

Later license versions may give you additional or different permissions. However, no additional obligations are imposed on any author or copyright holder as a result of your choosing to follow a later version.

#### 15. Disclaimer of Warranty.

THERE IS NO WARRANTY FOR THE PROGRAM, TO THE EXTENT PERMITTED BY APPLICABLE LAW. EXCEPT WHEN OTHERWISE STATED IN WRITING THE COPYRIGHT HOLDERS AND/OR OTHER PARTIES PROVIDE THE PROGRAM "AS IS" WITHOUT WARRANTY OF ANY KIND, EITHER EXPRESSED OR IMPLIED, INCLUDING, BUT NOT LIMITED TO, THE IMPLIED WARRANTIES OF MERCHANTABILITY AND FITNESS FOR A PARTICULAR PURPOSE. THE ENTIRE RISK AS TO THE QUALITY AND PERFORMANCE OF THE PROGRAM IS WITH YOU. SHOULD THE PROGRAM PROVE DEFECTIVE, YOU ASSUME THE COST OF ALL NECESSARY SERVICING, REPAIR OR CORRECTION.

### 16. Limitation of Liability.

IN NO EVENT UNLESS REQUIRED BY APPLICABLE LAW OR AGREED TO IN WRITING WILL ANY COPYRIGHT HOLDER, OR ANY OTHER PARTY WHO MODIFIES AND/OR CONVEYS THE PROGRAM AS PERMITTED ABOVE, BE LIABLE TO YOU FOR DAMAGES, INCLUDING ANY GENERAL, SPECIAL, INCIDENTAL OR CONSEQUENTIAL DAMAGES ARISING OUT OF THE USE OR INABILITY TO USE THE PROGRAM (INCLUDING BUT NOT LIMITED TO LOSS OF DATA OR DATA BEING RENDERED INACCURATE OR LOSSES SUSTAINED BY YOU OR THIRD PARTIES OR A FAILURE OF THE PROGRAM TO OPERATE WITH ANY OTHER PROGRAMS), EVEN IF SUCH HOLDER OR OTHER PARTY HAS BEEN ADVISED OF THE POSSIBILITY OF SUCH DAMAGES.

## 17. Interpretation of Sections 15 and 16.

If the disclaimer of warranty and limitation of liability provided above cannot be given local legal effect according to their terms, reviewing courts shall apply local law that most closely approximates an absolute waiver of all civil liability in connection with the Program, unless a warranty or assumption of liability accompanies a copy of the Program in return for a fee.

\_\_\_\_\_

### 2 CLAUSE BSD-LIKE LICENSE

Redistribution and use in source and binary forms, with or without modification, are permitted provided that the following conditions are met:

- 1. Redistributions of source code must retain the above copyright notice, this list of conditions and the following disclaimer.
- Redistributions in binary form must reproduce the above copyright notice, this list of conditions and the following disclaimer in the documentation and/or other materials provided with the distribution.

THIS SOFTWARE IS PROVIDED BY THE AUTHOR AND CONTRIBUTORS ``AS IS'' AND ANY EXPRESS OR IMPLIED WARRANTIES, INCLUDING, BUT NOT LIMITED TO, THE IMPLIED WARRANTIES OF MERCHANTABILITY AND FITNESS FOR A PARTICULAR PURPOSE ARE DISCLAIMED. IN NO EVENT SHALL THE AUTHOR OR CONTRIBUTORS BE LIABLE FOR ANY DIRECT, INDIRECT, INCIDENTAL, SPECIAL, EXEMPLARY, OR CONSEQUENTIAL DAMAGES (INCLUDING, BUT NOT LIMITED TO, PROCUREMENT OF SUBSTITUTE GOODS OR SERVICES; LOSS OF USE, DATA, OR PROFITS; OR BUSINESS INTERRUPTION) HOWEVER CAUSED AND ON ANY THEORY OF LIABILITY, WHETHER IN CONTRACT, STRICT LIABILITY, OR TORT (INCLUDING NEGLIGENCE OR OTHERWISE) ARISING IN ANY WAY OUT OF THE USE OF THIS SOFTWARE, EVEN IF ADVISED OF THE POSSIBILITY OF SUCH DAMAGE.

\_\_\_\_\_

LINKING EXCEPTION TO GNU GENERAL PUBLIC LICENSE VERSION 2

In addition to the permissions in the GNU General Public License, the authors give you unlimited permission to link the compiled version of this library into combinations with other programs, and to distribute those combinations without any restriction coming from the use of this file. (The General Public License restrictions do apply in other respects; for example, they cover modification of the file, and distribution when not linked into a combined executable.)

-----

#### BSD LICENSE¶

Redistribution and use in source and binary forms of the software as well as documentation, with or without modification, are permitted provided that the following conditions are met:

- \* Redistributions of source code must retain the above copyright notice, this list of conditions and the following disclaimer.
- \* Redistributions in binary form must reproduce the above copyright notice, this list of conditions and the following disclaimer in the documentation and/or other materials provided with the distribution.
- \* The names of the contributors may not be used to endorse or promote products derived from this software without specific prior written permission.

THIS SOFTWARE AND DOCUMENTATION IS PROVIDED BY THE COPYRIGHT HOLDERS AND CONTRIBUTORS "AS IS" AND ANY EXPRESS OR IMPLIED WARRANTIES, INCLUDING, BUT NOT LIMITED TO, THE IMPLIED WARRANTIES OF MERCHANTABILITY AND FITNESS FOR A PARTICULAR PURPOSE ARE DISCLAIMED.

IN NO EVENT SHALL THE COPYRIGHT OWNER OR CONTRIBUTORS BE LIABLE FOR ANY DIRECT, INDIRECT, INCIDENTAL, SPECIAL, EXEMPLARY, OR CONSEQUENTIAL DAMAGES (INCLUDING, BUT NOT LIMITED TO, PROCUREMENT OF SUBSTITUTE GOODS OR SERVICES; LOSS OF USE, DATA, OR PROFITS; OR BUSINESS INTERRUPTION) HOWEVER CAUSED AND ON ANY THEORY OF LIABILITY, WHETHER IN CONTRACT, STRICT LIABILITY, OR TORT (INCLUDING NEGLIGENCE OR OTHERWISE) ARISING IN ANY WAY OUT OF THE USE OF THIS SOFTWARE AND DOCUMENTATION, EVEN IF ADVISED OF THE POSSIBILITY OF SUCH DAMAGE.

-----

#### MIT LICENSE

Permission is hereby granted, free of charge, to any person obtaining a copy of this software and associated documentation files (the "Software"), to deal in the Software without restriction, including without limitation the rights to use, copy, modify, merge, publish, distribute, sublicense, and/or sell copies of the Software, and to permit persons to whom the Software is furnished to do so, subject to the following conditions:

The above copyright notice and this permission notice shall be included in all copies or substantial portions of the Software.

THE SOFTWARE IS PROVIDED "AS IS", WITHOUT WARRANTY OF ANY KIND, EXPRESS OR IMPLIED, INCLUDING BUT NOT LIMITED TO THE WARRANTIES OF MERCHANTABILITY, FITNESS FOR A PARTICULAR PURPOSE AND NONINFRINGEMENT. IN NO EVENT SHALL THE AUTHORS OR COPYRIGHT HOLDERS BE LIABLE FOR ANY CLAIM, DAMAGES OR OTHER LIABILITY, WHETHER IN AN ACTION OF CONTRACT, TORT OR OTHERWISE, ARISING FROM, OUT OF OR IN CONNECTION WITH THE SOFTWARE OR THE USE OR OTHER DEALINGS IN THE SOFTWARE.

\_\_\_\_\_

#### BSD 3-CLAUSE LICENSE

Redistribution and use in source and binary forms, with or without modification, are permitted provided that the following conditions are met:

- \* Redistributions of source code must retain the above copyright notice, this list of conditions and the following disclaimer.
- \* Redistributions in binary form must reproduce the above copyright notice, this list of conditions and the following disclaimer in the documentation and/or other materials provided with the distribution.
- \* Neither the name of the copyright holder nor the names of its contributors may be used to endorse or promote products derived from this software without specific prior written permission.

THIS SOFTWARE IS PROVIDED BY THE COPYRIGHT HOLDERS AND CONTRIBUTORS "AS IS" AND ANY EXPRESS OR IMPLIED WARRANTIES, INCLUDING, BUT NOT LIMITED TO, THE IMPLIED WARRANTIES OF MERCHANTABILITY AND FITNESS FOR A PARTICULAR PURPOSE ARE DISCLAIMED. IN NO EVENT SHALL THE COPYRIGHT HOLDER OR CONTRIBUTORS BE LIABLE FOR ANY DIRECT, INDIRECT, INCIDENTAL, SPECIAL, EXEMPLARY, OR CONSEQUENTIAL DAMAGES (INCLUDING, BUT NOT LIMITED TO, PROCUREMENT OF SUBSTITUTE GOODS OR SERVICES; LOSS OF USE, DATA, OR PROFITS; OR BUSINESS INTERRUPTION) HOWEVER CAUSED AND ON ANY THEORY OF LIABILITY, WHETHER IN CONTRACT, STRICT LIABILITY, OR TORT (INCLUDING NEGLIGENCE OR OTHERWISE) ARISING IN ANY WAY OUT OF THE USE OF THIS SOFTWARE, EVEN IF ADVISED OF THE POSSIBILITY OF SUCH DAMAGE.

#### OpenSSL License

\* Copyright (c) 1998-2016 The OpenSSL Project. All rights reserved.

\* Redistribution and use in source and binary forms, with or without  $\star$  modification, are permitted provided that the following conditions

\* are met:

\* 1. Redistributions of source code must retain the above copyright notice, this list of conditions and the following disclaimer.

\* 2. Redistributions in binary form must reproduce the above copyright

- notice, this list of conditions and the following disclaimer in the documentation and/or other materials provided with the

distribution.

- $\star$  3. All advertising materials mentioning features or use of this software must display the following acknowledgment:
- "This product includes software developed by the OpenSSL Project for use in the OpenSSL Toolkit. (http://www.openssl.org/)"

- \* 4. The names "OpenSSL Toolkit" and "OpenSSL Project" must not be
- endorse or promote products derived from this software without prior written permission. For written permission, please contact openssl-core@openssl.org.

\* 5. Products derived from this software may not be called "OpenSSL" nor may "OpenSSL" appear in their names without prior written

permission of the OpenSSL Project.

- $\star$  6. Redistributions of any form whatsoever must retain the following acknowledgment:
- "This product includes software developed by the OpenSSL Project for use in the OpenSSL Toolkit (http://www.openssl.org/)"

- \* THIS SOFTWARE IS PROVIDED BY THE OpenSSL PROJECT ``AS IS'' AND ANY
- \* EXPRESSED OR IMPLIED WARRANTIES, INCLUDING, BUT NOT LIMITED TO, THE
- \* IMPLIED WARRANTIES OF MERCHANTABILITY AND FITNESS FOR A PARTICULAR
- \* PURPOSE ARE DISCLAIMED. IN NO EVENT SHALL THE OpenSSL PROJECT OR
- \* ITS CONTRIBUTORS BE LIABLE FOR ANY DIRECT, INDIRECT, INCIDENTAL,
- \* SPECIAL, EXEMPLARY, OR CONSEQUENTIAL DAMAGES (INCLUDING, BUT

```
* NOT LIMITED TO, PROCUREMENT OF SUBSTITUTE GOODS OR SERVICES;
* LOSS OF USE, DATA, OR PROFITS; OR BUSINESS INTERRUPTION)
* HOWEVER CAUSED AND ON ANY THEORY OF LIABILITY, WHETHER IN CONTRACT,
* STRICT LIABILITY, OR TORT (INCLUDING NEGLIGENCE OR OTHERWISE)
* ARISING IN ANY WAY OUT OF THE USE OF THIS SOFTWARE, EVEN IF ADVISED
* OF THE POSSIBILITY OF SUCH DAMAGE.
  ______
* This product includes cryptographic software written by Eric Young
* (eay@cryptsoft.com). This product includes software written by Tim
* Hudson (tjh@cryptsoft.com).
*/
Original SSLeay License
/* Copyright (C) 1995-1998 Eric Young (eay@cryptsoft.com)
* All rights reserved.
* This package is an SSL implementation written
* by Eric Young (eay@cryptsoft.com).
\star The implementation was written so as to conform with Netscapes SSL.
* This library is free for commercial and non-commercial use as long
\star as the following conditions are aheared to. The following
\star conditions apply to all code found in this distribution, be it the
* RC4, RSA, lhash, DES, etc., code; not just the SSL code. The SSL
\star documentation included with this distribution is covered by the
* same copyright terms except that the holder is Tim Hudson
* (tjh@cryptsoft.com).
* Copyright remains Eric Young's, and as such any Copyright notices
* in the code are not to be removed.
* If this package is used in a product, Eric Young should be given
* attribution as the author of the parts of the library used.
\star This can be in the form of a textual message at program startup or
\star in documentation (online or textual) provided with the package.
\star Redistribution and use in source and binary forms, with or without
\star modification, are permitted provided that the following conditions
* are met:
\star 1. Redistributions of source code must retain the copyright
     notice, this list of conditions and the following disclaimer.
\star 2. Redistributions in binary form must reproduce the above
     copyright notice, this list of conditions and the following
     disclaimer in the documentation and/or other materials provided
     with the distribution.
* 3. All advertising materials mentioning features or use of this
     software must display the following acknowledgement:
     "This product includes cryptographic software written by
      Eric Young (eay@cryptsoft.com)"
     The word 'cryptographic' can be left out if the rouines from the
     library being used are not cryptographic related :-).
\star 4. If you include any Windows specific code (or a derivative
     thereof) from the apps directory (application code) you must
     include an acknowledgement:
     "This product includes software written by Tim Hudson
```

```
(tjh@cryptsoft.com)"
* THIS SOFTWARE IS PROVIDED BY ERIC YOUNG ``AS IS'' AND
* ANY EXPRESS OR IMPLIED WARRANTIES, INCLUDING, BUT NOT LIMITED TO,
* THE IMPLIED WARRANTIES OF MERCHANTABILITY AND FITNESS FOR A
* PARTICULAR PURPOSE ARE DISCLAIMED. IN NO EVENT SHALL THE AUTHOR OR
* CONTRIBUTORS BE LIABLE FOR ANY DIRECT, INDIRECT, INCIDENTAL,
* SPECIAL, EXEMPLARY, OR CONSEQUENTIAL DAMAGES (INCLUDING, BUT NOT
* LIMITED TO, PROCUREMENT OF SUBSTITUTE GOODS OR SERVICES; LOSS OF
* USE, DATA, OR PROFITS; OR BUSINESS INTERRUPTION) HOWEVER CAUSED AND
* ON ANY THEORY OF LIABILITY, WHETHER IN CONTRACT, STRICT
* LIABILITY, OR TORT (INCLUDING NEGLIGENCE OR OTHERWISE) ARISING IN
* ANY WAY OUT OF THE USE OF THIS SOFTWARE, EVEN IF ADVISED OF THE
* POSSIBILITY OF SUCH DAMAGE.
* The licence and distribution terms for any publically available
* version or derivative of this code cannot be changed. i.e. this
* code cannot simply be copied and put under another distribution
* licence [including the GNU Public Licence.]
*/
```

GNU LESSER GENERAL PUBLIC LICENSE

Version 2.1, February 1999

Copyright (C) 1991, 1999 Free Software Foundation, Inc. 51 Franklin Street, Fifth Floor, Boston, MA 02110-1301 USA Everyone is permitted to copy and distribute verbatim copies of this license document, but changing it is not allowed.

[This is the first released version of the Lesser GPL. It also counts as the successor of the GNU Library Public License, version 2, hence the version number 2.1.]

#### Preamble

The licenses for most software are designed to take away your freedom to share and change it. By contrast, the GNU General Public Licenses are intended to guarantee your freedom to share and change free software—to make sure the software is free for all its users.

This license, the Lesser General Public License, applies to some specially designated software packages—typically libraries—of the Free Software Foundation and other authors who decide to use it. You can use it too, but we suggest you first think carefully about whether this license or the ordinary General Public License is the better strategy to use in any particular case, based on the explanations below.

When we speak of free software, we are referring to freedom of use, not price. Our General Public Licenses are designed to make sure that you have the freedom to distribute copies of free software (and charge for this service if you wish); that you receive source code or can get it if you want it; that you can change the software and use pieces of it in new free programs; and that you are informed that you can do these things.

To protect your rights, we need to make restrictions that forbid distributors to deny you these rights or to ask you to surrender these rights. These restrictions translate to certain responsibilities for you if you distribute copies of the library or if you modify it.

For example, if you distribute copies of the library, whether gratis or for a fee, you must give the recipients all the rights that we gave you. You must make sure that they, too, receive or can get the source code. If you link other code with the library, you must provide complete object files to the recipients, so that they can relink them with the library after making changes to the library and recompiling it. And you must show them these terms so they know their rights.

We protect your rights with a two-step method: (1) we copyright the library, and (2) we offer you this license, which gives you legal permission to copy, distribute and/or modify the library.

To protect each distributor, we want to make it very clear that there is no warranty for the free library. Also, if the library is modified by someone else and passed on, the recipients should know that what they have is not the original version, so that the original author's reputation will not be affected by problems that might be introduced by others.

Finally, software patents pose a constant threat to the existence of any free program. We wish to make sure that a company cannot effectively restrict the users of a free program by obtaining a restrictive license from a patent holder. Therefore, we insist that any patent license obtained for a version of the library must be consistent with the full freedom of use specified in this license.

Most GNU software, including some libraries, is covered by the ordinary GNU General Public License. This license, the GNU Lesser General Public License, applies to certain designated libraries, and is quite different from the ordinary General Public License. We use this license for certain libraries in order to permit linking those libraries into non-free programs.

When a program is linked with a library, whether statically or using a shared library, the combination of the two is legally speaking a combined work, a derivative of the original library. The ordinary General Public License therefore permits such linking only if the entire combination fits its criteria of freedom. The Lesser General Public License permits more lax criteria for linking other code with the library.

We call this license the "Lesser" General Public License because it does Less to protect the user's freedom than the ordinary General Public License. It also provides other free software developers Less of an advantage over competing non-free programs. These disadvantages are the reason we use the ordinary General Public License for many libraries. However, the Lesser license provides advantages in certain special circumstances.

For example, on rare occasions, there may be a special need to encourage the widest possible use of a certain library, so that it becomes a de-facto standard. To achieve this, non-free programs must

be allowed to use the library. A more frequent case is that a free library does the same job as widely used non-free libraries. In this case, there is little to gain by limiting the free library to free software only, so we use the Lesser General Public License.

In other cases, permission to use a particular library in non-free programs enables a greater number of people to use a large body of free software. For example, permission to use the GNU C Library in non-free programs enables many more people to use the whole GNU operating system, as well as its variant, the GNU/Linux operating system.

Although the Lesser General Public License is Less protective of the users' freedom, it does ensure that the user of a program that is linked with the Library has the freedom and the wherewithal to run that program using a modified version of the Library.

The precise terms and conditions for copying, distribution and modification follow. Pay close attention to the difference between a "work based on the library" and a "work that uses the library". The former contains code derived from the library, whereas the latter must be combined with the library in order to run.

GNU LESSER GENERAL PUBLIC LICENSE TERMS AND CONDITIONS FOR COPYING, DISTRIBUTION AND MODIFICATION

- O. This License Agreement applies to any software library or other program which contains a notice placed by the copyright holder or other authorized party saying it may be distributed under the terms of this Lesser General Public License (also called "this License"). Each licensee is addressed as "you".
- A "library" means a collection of software functions and/or data prepared so as to be conveniently linked with application programs (which use some of those functions and data) to form executables.

The "Library", below, refers to any such software library or work which has been distributed under these terms. A "work based on the Library" means either the Library or any derivative work under copyright law: that is to say, a work containing the Library or a portion of it, either verbatim or with modifications and/or translated straightforwardly into another language. (Hereinafter, translation is included without limitation in the term "modification".)

"Source code" for a work means the preferred form of the work for making modifications to it. For a library, complete source code means all the source code for all modules it contains, plus any associated interface definition files, plus the scripts used to control compilation and installation of the library.

Activities other than copying, distribution and modification are not covered by this License; they are outside its scope. The act of running a program using the Library is not restricted, and output from such a program is covered only if its contents constitute a work based on the Library (independent of the use of the Library in a tool for writing it). Whether that is true depends on what the Library does and what the program that uses the Library does.

1. You may copy and distribute verbatim copies of the Library's complete source code as you receive it, in any medium, provided that you conspicuously and appropriately publish on each copy an appropriate copyright notice and disclaimer of warranty; keep intact all the notices that refer to this License and to the absence of any warranty; and distribute a copy of this License along with the Library.

You may charge a fee for the physical act of transferring a copy, and you may at your option offer warranty protection in exchange for a fee

- 2. You may modify your copy or copies of the Library or any portion of it, thus forming a work based on the Library, and copy and distribute such modifications or work under the terms of Section 1 above, provided that you also meet all of these conditions:
  - a) The modified work must itself be a software library.
  - b) You must cause the files modified to carry prominent notices stating that you changed the files and the date of any change.
  - c) You must cause the whole of the work to be licensed at no charge to all third parties under the terms of this License.
  - d) If a facility in the modified Library refers to a function or a table of data to be supplied by an application program that uses the facility, other than as an argument passed when the facility is invoked, then you must make a good faith effort to ensure that, in the event an application does not supply such function or table, the facility still operates, and performs whatever part of its purpose remains meaningful.

(For example, a function in a library to compute square roots has a purpose that is entirely well-defined independent of the application. Therefore, Subsection 2d requires that any application-supplied function or table used by this function must be optional: if the application does not supply it, the square root function must still compute square roots.)

These requirements apply to the modified work as a whole. If identifiable sections of that work are not derived from the Library, and can be reasonably considered independent and separate works in themselves, then this License, and its terms, do not apply to those sections when you distribute them as separate works. But when you distribute the same sections as part of a whole which is a work based on the Library, the distribution of the whole must be on the terms of this License, whose permissions for other licensees extend to the entire whole, and thus to each and every part regardless of who wrote it.

Thus, it is not the intent of this section to claim rights or contest your rights to work written entirely by you; rather, the intent is to exercise the right to control the distribution of derivative or collective works based on the Library.

In addition, mere aggregation of another work not based on the Library with the Library (or with a work based on the Library) on a volume of

a storage or distribution medium does not bring the other work under the scope of this License.

3. You may opt to apply the terms of the ordinary GNU General Public License instead of this License to a given copy of the Library. To do this, you must alter all the notices that refer to this License, so that they refer to the ordinary GNU General Public License, version 2, instead of to this License. (If a newer version than version 2 of the ordinary GNU General Public License has appeared, then you can specify that version instead if you wish.) Do not make any other change in these notices.

Once this change is made in a given copy, it is irreversible for that copy, so the ordinary GNU General Public License applies to all subsequent copies and derivative works made from that copy.

This option is useful when you wish to copy part of the code of the Library into a program that is not a library.

- 4. You may copy and distribute the Library (or a portion or derivative of it, under Section 2) in object code or executable form under the terms of Sections 1 and 2 above provided that you accompany it with the complete corresponding machine-readable source code, which must be distributed under the terms of Sections 1 and 2 above on a medium customarily used for software interchange.
- If distribution of object code is made by offering access to copy from a designated place, then offering equivalent access to copy the source code from the same place satisfies the requirement to distribute the source code, even though third parties are not compelled to copy the source along with the object code.
- 5. A program that contains no derivative of any portion of the Library, but is designed to work with the Library by being compiled or linked with it, is called a "work that uses the Library". Such a work, in isolation, is not a derivative work of the Library, and therefore falls outside the scope of this License.

However, linking a "work that uses the Library" with the Library creates an executable that is a derivative of the Library (because it contains portions of the Library), rather than a "work that uses the library". The executable is therefore covered by this License. Section 6 states terms for distribution of such executables.

When a "work that uses the Library" uses material from a header file that is part of the Library, the object code for the work may be a derivative work of the Library even though the source code is not. Whether this is true is especially significant if the work can be linked without the Library, or if the work is itself a library. The threshold for this to be true is not precisely defined by law.

If such an object file uses only numerical parameters, data structure layouts and accessors, and small macros and small inline functions (ten lines or less in length), then the use of the object file is unrestricted, regardless of whether it is legally a derivative work. (Executables containing this object code plus portions of the Library will still fall under Section 6.)

Otherwise, if the work is a derivative of the Library, you may

distribute the object code for the work under the terms of Section 6. Any executables containing that work also fall under Section 6, whether or not they are linked directly with the Library itself.

6. As an exception to the Sections above, you may also combine or link a "work that uses the Library" with the Library to produce a work containing portions of the Library, and distribute that work under terms of your choice, provided that the terms permit modification of the work for the customer's own use and reverse engineering for debugging such modifications.

You must give prominent notice with each copy of the work that the Library is used in it and that the Library and its use are covered by this License. You must supply a copy of this License. If the work during execution displays copyright notices, you must include the copyright notice for the Library among them, as well as a reference directing the user to the copy of this License. Also, you must do one of these things:

- a) Accompany the work with the complete corresponding machine-readable source code for the Library including whatever changes were used in the work (which must be distributed under Sections 1 and 2 above); and, if the work is an executable linked with the Library, with the complete machine-readable "work that uses the Library", as object code and/or source code, so that the user can modify the Library and then relink to produce a modified executable containing the modified Library. (It is understood that the user who changes the contents of definitions files in the Library will not necessarily be able to recompile the application to use the modified definitions.)
- b) Use a suitable shared library mechanism for linking with the Library. A suitable mechanism is one that (1) uses at run time a copy of the library already present on the user's computer system, rather than copying library functions into the executable, and (2) will operate properly with a modified version of the library, if the user installs one, as long as the modified version is interface-compatible with the version that the work was made with.
- c) Accompany the work with a written offer, valid for at least three years, to give the same user the materials specified in Subsection 6a, above, for a charge no more than the cost of performing this distribution.
- d) If distribution of the work is made by offering access to copy from a designated place, offer equivalent access to copy the above specified materials from the same place.
- e) Verify that the user has already received a copy of these materials or that you have already sent this user a copy.

For an executable, the required form of the "work that uses the Library" must include any data and utility programs needed for reproducing the executable from it. However, as a special exception, the materials to be distributed need not include anything that is normally distributed (in either source or binary form) with the major components (compiler, kernel, and so on) of the operating system on which the executable runs, unless that component itself accompanies the executable.

- It may happen that this requirement contradicts the license restrictions of other proprietary libraries that do not normally accompany the operating system. Such a contradiction means you cannot use both them and the Library together in an executable that you distribute.
- 7. You may place library facilities that are a work based on the Library side-by-side in a single library together with other library facilities not covered by this License, and distribute such a combined library, provided that the separate distribution of the work based on the Library and of the other library facilities is otherwise permitted, and provided that you do these two things:
  - a) Accompany the combined library with a copy of the same work based on the Library, uncombined with any other library facilities. This must be distributed under the terms of the Sections above.
  - b) Give prominent notice with the combined library of the fact that part of it is a work based on the Library, and explaining where to find the accompanying uncombined form of the same work.
- 8. You may not copy, modify, sublicense, link with, or distribute the Library except as expressly provided under this License. Any attempt otherwise to copy, modify, sublicense, link with, or distribute the Library is void, and will automatically terminate your rights under this License. However, parties who have received copies, or rights, from you under this License will not have their licenses terminated so long as such parties remain in full compliance.
- 9. You are not required to accept this License, since you have not signed it. However, nothing else grants you permission to modify or distribute the Library or its derivative works. These actions are prohibited by law if you do not accept this License. Therefore, by modifying or distributing the Library (or any work based on the Library), you indicate your acceptance of this License to do so, and all its terms and conditions for copying, distributing or modifying the Library or works based on it.
- 10. Each time you redistribute the Library (or any work based on the Library), the recipient automatically receives a license from the original licensor to copy, distribute, link with or modify the Library subject to these terms and conditions. You may not impose any further restrictions on the recipients' exercise of the rights granted herein. You are not responsible for enforcing compliance by third parties with this License.
- 11. If, as a consequence of a court judgment or allegation of patent infringement or for any other reason (not limited to patent issues), conditions are imposed on you (whether by court order, agreement or otherwise) that contradict the conditions of this License, they do not excuse you from the conditions of this License. If you cannot distribute so as to satisfy simultaneously your obligations under this License and any other pertinent obligations, then as a consequence you may not distribute the Library at all. For example, if a patent license would not permit royalty-free redistribution of the Library by all those who receive copies directly or indirectly through you, then the only way you could satisfy both it and this License would be to refrain entirely from distribution of the Library.

If any portion of this section is held invalid or unenforceable under Any particular circumstance, the balance of the section is intended to apply, and the section as a whole is intended to apply in other circumstances.

It is not the purpose of this section to induce you to infringe any patents or other property right claims or to contest validity of any such claims; this section has the sole purpose of protecting the integrity of the free software distribution system which is implemented by public license practices. Many people have made generous contributions to the wide range of software distributed through that system in reliance on consistent application of that system; it is up to the author/donor to decide if he or she is willing to distribute software through any other system and a licensee cannot impose that choice.

This section is intended to make thoroughly clear what is believed to be a consequence of the rest of this License.

- 12. If the distribution and/or use of the Library is restricted in certain countries either by patents or by copyrighted interfaces, the original copyright holder who places the Library under this License may add an explicit geographical distribution limitation excluding those countries, so that distribution is permitted only in or among countries not thus excluded. In such case, this License incorporates the limitation as if written in the body of this License.
- 13. The Free Software Foundation may publish revised and/or new versions of the Lesser General Public License from time to time. Such new versions will be similar in spirit to the present version, but may differ in detail to address new problems or concerns.

Each version is given a distinguishing version number. If the Library specifies a version number of this License which applies to it and "any later version", you have the option of following the terms and conditions either of that version or of any later version published by the Free Software Foundation. If the Library does not specify a license version number, you may choose any version ever published by the Free Software Foundation.

14. If you wish to incorporate parts of the Library into other free programs whose distribution conditions are incompatible with these, write to the author to ask for permission. For software which is copyrighted by the Free Software Foundation, write to the Free Software Foundation; we sometimes make exceptions for this. Our decision will be guided by the two goals of preserving the free status of all derivatives of our free software and of promoting the sharing and reuse of software generally.

## NO WARRANTY

15. BECAUSE THE LIBRARY IS LICENSED FREE OF CHARGE, THERE IS NO WARRANTY FOR THE LIBRARY, TO THE EXTENT PERMITTED BY APPLICABLE LAW. EXCEPT WHEN OTHERWISE STATED IN WRITING THE COPYRIGHT HOLDERS AND/OR OTHER PARTIES PROVIDE THE LIBRARY "AS IS" WITHOUT WARRANTY OF ANY KIND, EITHER EXPRESSED OR IMPLIED, INCLUDING, BUT NOT LIMITED TO, THE IMPLIED WARRANTIES OF MERCHANTABILITY AND FITNESS FOR A PARTICULAR PURPOSE. THE ENTIRE RISK AS TO THE QUALITY AND PERFORMANCE OF THE

LIBRARY IS WITH YOU. SHOULD THE LIBRARY PROVE DEFECTIVE, YOU ASSUME THE COST OF ALL NECESSARY SERVICING, REPAIR OR CORRECTION.

16. IN NO EVENT UNLESS REQUIRED BY APPLICABLE LAW OR AGREED TO IN WRITING WILL ANY COPYRIGHT HOLDER, OR ANY OTHER PARTY WHO MAY MODIFY AND/OR REDISTRIBUTE THE LIBRARY AS PERMITTED ABOVE, BE LIABLE TO YOU FOR DAMAGES, INCLUDING ANY GENERAL, SPECIAL, INCIDENTAL OR CONSEQUENTIAL DAMAGES ARISING OUT OF THE USE OR INABILITY TO USE THE LIBRARY (INCLUDING BUT NOT LIMITED TO LOSS OF DATA OR DATA BEING RENDERED INACCURATE OR LOSSES SUSTAINED BY YOU OR THIRD PARTIES OR A FAILURE OF THE LIBRARY TO OPERATE WITH ANY OTHER SOFTWARE), EVEN IF SUCH HOLDER OR OTHER PARTY HAS BEEN ADVISED OF THE POSSIBILITY OF SUCH DAMAGES.

END OF TERMS AND CONDITIONS

\_\_\_\_\_\_

Zope Public License (ZPL) Version 2.1

A copyright notice accompanies this license document that identifies the copyright holders.

This license has been certified as open source. It has also been designated as  $\mbox{GPL}$  compatible by the Free Software Foundation (FSF).

Redistribution and use in source and binary forms, with or without modification, are permitted provided that the following conditions are met:

- 1. Redistributions in source code must retain the accompanying copyright notice, this list of conditions, and the following disclaimer.
- 2. Redistributions in binary form must reproduce the accompanying copyright notice, this list of conditions, and the following disclaimer in the documentation and/or other materials provided with the distribution.
- 3. Names of the copyright holders must not be used to endorse or promote products derived from this software without prior written permission from the copyright holders.
- 4. The right to distribute this software or to use it for any purpose does not give you the right to use Servicemarks (sm) or Trademarks (tm) of the copyright holders. Use of them is covered by separate agreement with the copyright holders.
- 5. If any files are modified, you must cause the modified files to carry prominent notices stating that you changed the files and the date of any change.

Disclaimer

THIS SOFTWARE IS PROVIDED BY THE COPYRIGHT HOLDERS ``AS IS'' AND ANY EXPRESSED OR IMPLIED WARRANTIES, INCLUDING, BUT NOT LIMITED

TO, THE IMPLIED WARRANTIES OF MERCHANTABILITY AND FITNESS FOR A PARTICULAR PURPOSE ARE DISCLAIMED. IN NO EVENT SHALL THE COPYRIGHT HOLDERS BE LIABLE FOR ANY DIRECT, INDIRECT, INCIDENTAL, SPECIAL, EXEMPLARY, OR CONSEQUENTIAL DAMAGES (INCLUDING, BUT NOT LIMITED TO, PROCUREMENT OF SUBSTITUTE GOODS OR SERVICES; LOSS OF USE, DATA, OR PROFITS; OR BUSINESS INTERRUPTION) HOWEVER CAUSED AND ON ANY THEORY OF LIABILITY, WHETHER IN CONTRACT, STRICT LIABILITY, OR TORT (INCLUDING NEGLIGENCE OR OTHERWISE) ARISING IN ANY WAY OUT OF THE USE OF THIS SOFTWARE, EVEN IF ADVISED OF THE POSSIBILITY OF SUCH DAMAGE.